# **Factory Boy Documentation**

*Release 2.11.2.dev0*

**Raphaël Barrois, Mark Sandstrom**

**Dec 10, 2018**

# **Contents**

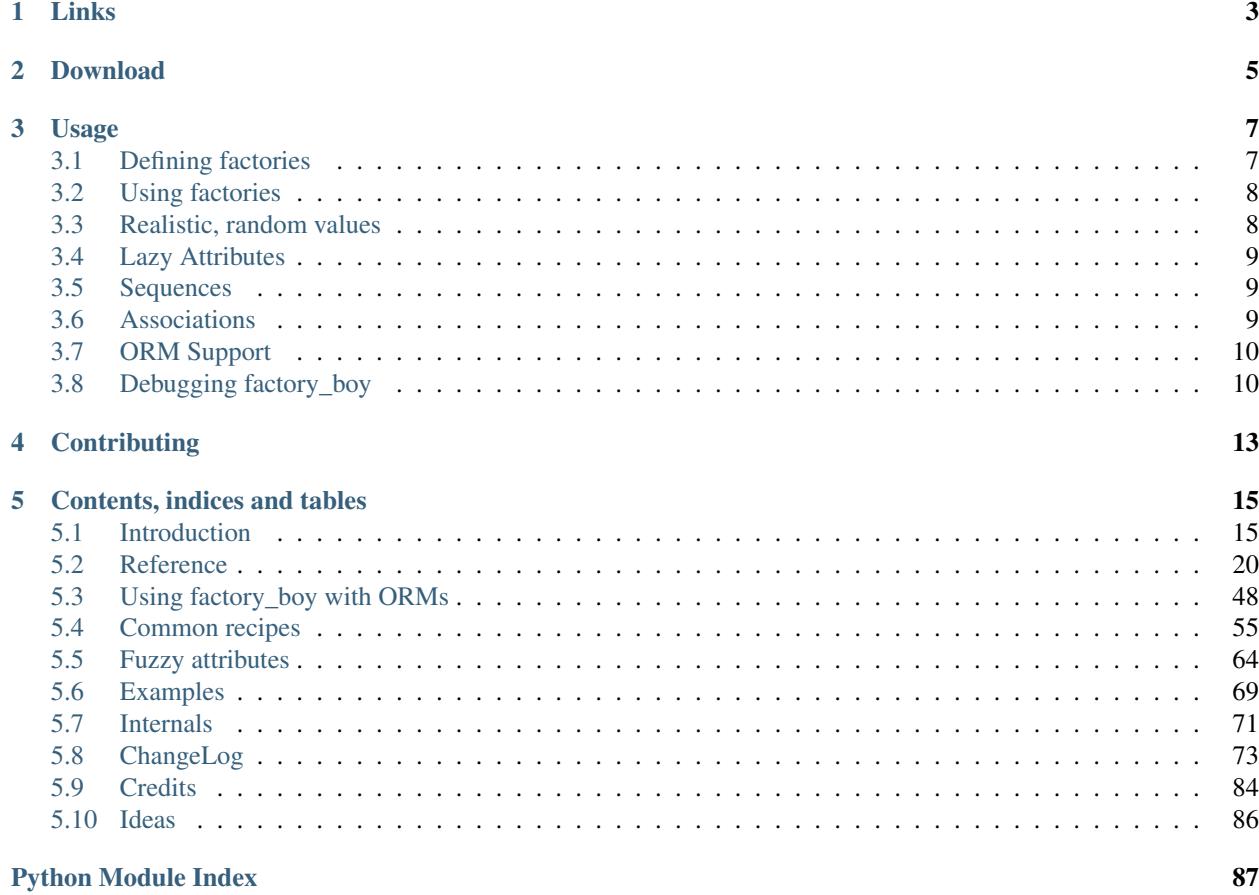

factory boy is a fixtures replacement based on thoughtbot's factory bot.

As a fixtures replacement tool, it aims to replace static, hard to maintain fixtures with easy-to-use factories for complex object.

Instead of building an exhaustive test setup with every possible combination of corner cases, factory\_boy allows you to use objects customized for the current test, while only declaring the test-specific fields:

```
class FooTests(unittest.TestCase):
    def test_with_factory_boy(self):
        # We need a 200\varepsilon, paid order, shipping to australia, for a VIP customer
        order = OrderFactory(
            amount=200,
            status='PAID',
            customer__is_vip=True,
            address__country='AU',
        )
        # Run the tests here
    def test_without_factory_boy(self):
        address = Address(
            street="42 fubar street",
            zipcode="12Z42",
            city="Sydney",
            country="AU",
        )
        customer = Customer(
            first_name="John",
            last_name="Doe",
            phone="+1234",
            email="john.doe@example.org",
            active=True,
            is_vip=True,
            address=address,
        )
        # etc.
```
factory\_boy is designed to work well with various ORMs (Django, Mongo, SQLAlchemy), and can easily be extended for other libraries.

Its main features include:

- Straightforward declarative syntax
- Chaining factory calls while retaining the global context
- Support for multiple build strategies (saved/unsaved instances, stubbed objects)
- Multiple factories per class support, including inheritance

Links

- <span id="page-6-0"></span>• Documentation: <https://factoryboy.readthedocs.io/>
- Repository: [https://github.com/FactoryBoy/factory\\_boy](https://github.com/FactoryBoy/factory_boy)
- Package: [https://pypi.org/project/factory\\_boy/](https://pypi.org/project/factory_boy/)
- Mailing-list: [factoryboy@googlegroups.com](mailto:factoryboy@googlegroups.com) | <https://groups.google.com/forum/#!forum/factoryboy>

factory\_boy supports Python 2.7, 3.4 to 3.7, as well as PyPy 2.7 and 5.8.

# Download

<span id="page-8-0"></span>PyPI: [https://pypi.org/project/factory\\_boy/](https://pypi.org/project/factory_boy/)

\$ pip install factory\_boy

Source: [https://github.com/FactoryBoy/factory\\_boy/](https://github.com/FactoryBoy/factory_boy/)

\$ git clone git://github.com/FactoryBoy/factory\_boy/ \$ python setup.py install

# Usage

<span id="page-10-0"></span>Note: This section provides a quick summary of factory\_boy features. A more detailed listing is available in the full documentation.

# <span id="page-10-1"></span>**3.1 Defining factories**

Factories declare a set of attributes used to instantiate an object. The class of the object must be defined in the model field of a class Meta: attribute:

```
import factory
from . import models
class UserFactory(factory.Factory):
   class Meta:
       model = models.User
   first_name = 'John'
   last_name = 'Doe'
   admin = False
# Another, different, factory for the same object
class AdminFactory(factory.Factory):
   class Meta:
       model = models.User
   first_name = 'Admin'
   last_name = 'User'
   admin = True
```
# <span id="page-11-0"></span>**3.2 Using factories**

factory\_boy supports several different build strategies: build, create, and stub:

```
# Returns a User instance that's not saved
user = UserFactory.build()
# Returns a saved User instance
user = UserFactory.create()
# Returns a stub object (just a bunch of attributes)
obj = UserFactory.stub()
```
You can use the Factory class as a shortcut for the default build strategy:

# Same as UserFactory.create() user = UserFactory()

No matter which strategy is used, it's possible to override the defined attributes by passing keyword arguments:

```
# Build a User instance and override first_name
>>> user = UserFactory.build(first_name='Joe')
>>> user.first_name
"Joe"
```
It is also possible to create a bunch of objects in a single call:

```
>>> users = UserFactory.build_batch(10, first_name="Joe")
>>> len(users)
10
>>> [user.first_name for user in users]
["Joe", "Joe", "Joe", "Joe", "Joe", "Joe", "Joe", "Joe", "Joe", "Joe"]
```
## <span id="page-11-1"></span>**3.3 Realistic, random values**

Demos look better with random yet realistic values; and those realistic values can also help discover bugs. For this, factory\_boy relies on the excellent [faker](https://faker.readthedocs.io/en/latest/) library:

```
class RandomUserFactory(factory.Factory):
   class Meta:
       model = models.User
    first_name = factory.Faker('first_name')
    last_name = factory.Faker('last_name')
```
**>>>** UserFactory() <User: Lucy Murray>

Note: Use of fully randomized data in tests is quickly a problem for reproducing broken builds. To that purpose, factory\_boy provides helpers to handle the random seeds it uses.

# <span id="page-12-0"></span>**3.4 Lazy Attributes**

Most factory attributes can be added using static values that are evaluated when the factory is defined, but some attributes (such as fields whose value is computed from other elements) will need values assigned each time an instance is generated.

These "lazy" attributes can be added as follows:

```
class UserFactory(factory.Factory):
   class Meta:
       model = models.User
   first name = 'Joe'last_name = 'Blow'
   email = factory.LazyAttribute(lambda a: '{0}.{1}@example.com'.format(a.first_name,
˓→ a.last_name).lower())
   date_joined = factory.LazyFunction(datetime.now)
```

```
>>> UserFactory().email
"joe.blow@example.com"
```
Note: LazyAttribute calls the function with the object being constructed as an argument, when LazyFunction does not send any argument.

# <span id="page-12-1"></span>**3.5 Sequences**

Unique values in a specific format (for example, e-mail addresses) can be generated using sequences. Sequences are defined by using Sequence or the decorator sequence:

```
class UserFactory(factory.Factory):
    class Meta:
        model = models.User
    email = factory.Sequence(lambda n: 'person{0}@example.com'.format(n))
>>> UserFactory().email
'person0@example.com'
>>> UserFactory().email
'person1@example.com'
```
# <span id="page-12-2"></span>**3.6 Associations**

Some objects have a complex field, that should itself be defined from a dedicated factories. This is handled by the SubFactory helper:

```
class PostFactory(factory.Factory):
   class Meta:
       model = models.Post
    author = factory.SubFactory(UserFactory)
```
The associated object's strategy will be used:

```
# Builds and saves a User and a Post
>>> post = PostFactory()
>>> post.id is None # Post has been 'saved'
False
>>> post.author.id is None # post.author has been saved
False
# Builds but does not save a User, and then builds but does not save a Post
>>> post = PostFactory.build()
>>> post.id is None
True
>>> post.author.id is None
True
```
# <span id="page-13-0"></span>**3.7 ORM Support**

factory\_boy has specific support for a few ORMs, through specific factory.Factory subclasses:

- Django, with factory.django.DjangoModelFactory
- Mogo, with factory.mogo.MogoFactory
- MongoEngine, with factory.mongoengine.MongoEngineFactory
- SQLAlchemy, with factory.alchemy.SQLAlchemyModelFactory

# <span id="page-13-1"></span>**3.8 Debugging factory\_boy**

Debugging factory\_boy can be rather complex due to the long chains of calls. Detailed logging is available through the factory logger.

A helper, *factory.debug()*, is available to ease debugging:

```
with factory.debug():
    obj = TestModel2Factory()
import logging
logger = logging.getLogger('factory')
logger.addHandler(logging.StreamHandler())
logger.setLevel(logging.DEBUG)
```
This will yield messages similar to those (artificial indentation):

```
BaseFactory: Preparing tests.test_using.TestModel2Factory(extra={})
 LazyStub: Computing values for tests.test_using.TestModel2Factory(two=
˓→<OrderedDeclarationWrapper for <factory.declarations.SubFactory object at 0x1e15610>
\rightarrowSubFactory: Instantiating tests.test_using.TestModelFactory(__containers=(
˓→<LazyStub for tests.test_using.TestModel2Factory>,), one=4), create=True
   BaseFactory: Preparing tests.test_using.TestModelFactory(extra={'__containers': (
˓→<LazyStub for tests.test_using.TestModel2Factory>,), 'one': 4})
      LazyStub: Computing values for tests.test_using.TestModelFactory(one=4)
```
(continued from previous page)

```
LazyStub: Computed values, got tests.test_using.TestModelFactory(one=4)
   BaseFactory: Generating tests.test_using.TestModelFactory(one=4)
 LazyStub: Computed values, got tests.test_using.TestModel2Factory(two=<tests.test_
˓→using.TestModel object at 0x1e15410>)
BaseFactory: Generating tests.test_using.TestModel2Factory(two=<tests.test_using.
˓→TestModel object at 0x1e15410>)
```
# **Contributing**

<span id="page-16-0"></span>factory\_boy is distributed under the MIT License.

Issues should be opened through [GitHub Issues;](https://github.com/FactoryBoy/factory_boy/issues/) whenever possible, a pull request should be included. Questions and suggestions are welcome on the [mailing-list.](mailto:factoryboy@googlegroups.com)

All pull request should pass the test suite, which can be launched simply with:

\$ make test

In order to test coverage, please use:

\$ make coverage

To test with a specific framework version, you may use a tox target:

```
$ tox --listenvs
py27-django111-alchemy12-mongoengine015
py27-django20-alchemy12-mongoengine015
# . . .
pypy3-django20-alchemy12-mongoengine015
examples
lint
$ tox -e py36-django20-alchemy12-mongoengine015
```
Valid options are:

- DJANGO for Django
- MONGOENGINE for mongoengine
- ALCHEMY for SQLAlchemy

To avoid running mongoengine tests (e.g no mongo server installed), run:

\$ make SKIP\_MONGOENGINE=1 test

# Contents, indices and tables

# <span id="page-18-1"></span><span id="page-18-0"></span>**5.1 Introduction**

The purpose of factory\_boy is to provide a default way of getting a new instance, while still being able to override some fields on a per-call basis.

Note: This section will drive you through an overview of factory\_boy's feature. New users are advised to spend a few minutes browsing through this list of useful helpers.

Users looking for quick helpers may take a look at *[Common recipes](#page-58-0)*, while those needing detailed documentation will be interested in the *[Reference](#page-23-0)* section.

## **5.1.1 Basic usage**

Factories declare a set of attributes used to instantiate an object, whose class is defined in the class Meta's model attribute:

- Subclass factory.Factory (or a more suitable subclass)
- Add a class Meta: block
- Set its model attribute to the target class
- Add defaults for keyword args to pass to the associated class' \_\_init\_ method

```
import factory
from . import base
class UserFactory(factory.Factory):
   class Meta:
        model = base.User
```
(continued from previous page)

```
firstname = "John"
lastname = "Doe"
```
You may now get base. User instances trivially:

```
>>> john = UserFactory()
<User: John Doe>
```
It is also possible to override the defined attributes by passing keyword arguments to the factory:

```
>>> jack = UserFactory(firstname="Jack")
<User: Jack Doe>
```
A given class may be associated to many  $Factory$  subclasses:

```
class EnglishUserFactory(factory.Factory):
   class Meta:
       model = base.User
   firstname = "John"
   lastname = "Doe"
   lang = 'en'class FrenchUserFactory(factory.Factory):
   class Meta:
       model = base.User
   firstname = "Jean"
   lastname = "Dupont"
   lang = 'fr'
```
**>>>** EnglishUserFactory() <User: John Doe (en)> **>>>** FrenchUserFactory() <User: Jean Dupont (fr)>

## **5.1.2 Sequences**

When a field has a unique key, each object generated by the factory should have a different value for that field. This is achieved with the [Sequence](#page-34-0) declaration:

```
class UserFactory(factory.Factory):
   class Meta:
       model = models.User
   username = factory. Sequence (lambda n: 'user%d' % n)
```

```
>>> UserFactory()
<User: user0>
>>> UserFactory()
<User: user1>
```
Note: For more complex situations, you may also use the @sequence() decorator (note that self is not added as first parameter):

```
class UserFactory(factory.Factory):
   class Meta:
       model = models.User
    @factory.sequence
   def username(n):
        return 'user%d' % n
```
## **5.1.3 LazyFunction**

In simple cases, calling a function is enough to compute the value. If that function doesn't depend on the object being built, use [LazyFunction](#page-33-0) to call that function; it should receive a function taking no argument and returning the value for the field:

```
class LogFactory(factory.Factory):
   class Meta:
       model = models.Log
    timestamp = factory.LazyFunction(datetime.now)
```

```
>>> LogFactory()
<Log: log at 2016-02-12 17:02:34>
>>> # The LazyFunction can be overriden
>>> LogFactory(timestamp=now - timedelta(days=1))
<Log: log at 2016-02-11 17:02:34>
```
Note: For complex cases when you happen to write a specific function, the @lazy\_attribute() decorator should be more appropriate.

## **5.1.4 LazyAttribute**

Some fields may be deduced from others, for instance the email based on the username. The [LazyAttribute](#page-33-1) handles such cases: it should receive a function taking the object being built and returning the value for the field:

```
class UserFactory(factory.Factory):
   class Meta:
       model = models.User
    username = factory. Sequence (lambda n: 'user%d' % n)
    email = factory.LazyAttribute(lambda obj: '%s@example.com' % obj.username)
```

```
>>> UserFactory()
<User: user1 (user1@example.com)>
>>> # The LazyAttribute handles overridden fields
```
**>>>** UserFactory(username='john')

(continued from previous page)

```
<User: john (john@example.com)>
>>> # They can be directly overridden as well
>>> UserFactory(email='doe@example.com')
<User: user3 (doe@example.com)>
```
Note: As for *[Sequence](#page-34-0)*, a @lazy\_attribute() decorator is available:

```
class UserFactory(factory.Factory):
   class Meta:
       model = models.User
   username = factory.Sequence(lambda n: 'user%d' % n)
   @factory.lazy_attribute
   def email(self):
       return '%s@example.com' % self.username
```
## **5.1.5 Inheritance**

Once a "base" factory has been defined for a given class, alternate versions can be easily defined through subclassing. The subclassed  $Factory$  will inherit all declarations from its parent, and update them with its own declarations:

```
class UserFactory(factory.Factory):
   class Meta:
       model = base.User
   firstname = "John"
   lastname = "Doe"group = 'users'
class AdminFactory(UserFactory):
    admin = True
    group = 'admins'
```

```
>>> user = UserFactory()
>>> user
<User: John Doe>
>>> user.group
'users'
>>> admin = AdminFactory()
>>> admin
<User: John Doe (admin)>
>>> admin.group # The AdminFactory field has overridden the base field
'admins'
```
Any argument of all factories in the chain can easily be overridden:

```
>>> super_admin = AdminFactory(group='superadmins', lastname="Lennon")
>>> super_admin
```
(continued from previous page)

```
<User: John Lennon (admin)>
>>> super_admin.group # Overridden at call time
'superadmins'
```
## **5.1.6 Non-kwarg arguments**

Some classes take a few, non-kwarg arguments first.

This is handled by the [inline\\_args](#page-24-0) attribute:

```
class MyFactory(factory.Factory):
   class Meta:
       model = MyClassinline_args = ('x', 'y')x = 1y = 2z = 3
```

```
>>> MyFactory(y=4)
<MyClass(1, 4, z=3)>
```
## **5.1.7 Altering a factory's behaviour: parameters and traits**

Some classes are better described with a few, simple parameters, that aren't fields on the actual model. In that case, use a [Params](#page-25-1) declaration:

```
class RentalFactory(factory.Factory):
   class Meta:
       model = Rental
   begin = factory.fuzzy.FuzzyDate(start_date=datetime.date(2000, 1, 1))
   end = factory.LazyAttribute(lambda o: o.begin + o.duration)
    class Params:
        duration = 12
```

```
>>> RentalFactory(duration=0)
<Rental: 2012-03-03 -> 2012-03-03>
>>> RentalFactory(duration=10)
<Rental: 2008-12-16 -> 2012-12-26>
```
When many fields should be updated based on a flag, use  $Train$  instead:

```
class OrderFactory(factory.Factory):
   status = 'pending'
    shipped_by = None
   shipped_on = None
    class Meta:
        model = Order
    class Params:
```
(continued from previous page)

```
shipped = factory.Trait(
    status='shipped',
    shipped_by=factory.SubFactory(EmployeeFactory),
    shipped_on=factory.LazyFunction(datetime.date.today),
)
```
A trait is toggled by a single boolean value:

```
>>> OrderFactory()
<Order: pending>
>>> OrderFactory(shipped=True)
<Order: shipped by John Doe on 2016-04-02>
```
## **5.1.8 Strategies**

All factories support two built-in strategies:

- build provides a local object
- create instantiates a local object, and saves it to the database.

Note: For 1.X versions, the create will actually call AssociatedClass.objects.create, as for a Django model.

Starting from 2.0, factory. Factory. create () simply calls AssociatedClass (\*\*kwargs). You should use [DjangoModelFactory](#page-51-1) for Django models.

When a [Factory](#page-25-0) includes related fields ([SubFactory](#page-37-0), [RelatedFactory](#page-45-0)), the parent's strategy will be pushed onto related factories.

Calling a  $Factory$  subclass will provide an object through the default strategy:

```
class MyFactory(factory.Factory):
   class Meta:
       model = MyClass
```

```
>>> MyFactory.create()
<MyFactory: X (saved)>
>>> MyFactory.build()
<MyFactory: X (unsaved)>
>>> MyFactory() # equivalent to MyFactory.create()
<MyClass: X (saved)>
```
The default [strategy](#page-25-2) can be changed by setting the class Meta strategy attribute.

## <span id="page-23-0"></span>**5.2 Reference**

This section offers an in-depth description of factory\_boy features.

For internals and customization points, please refer to the *[Internals](#page-74-0)* section.

## **5.2.1 The Factory class**

### **Meta options**

```
class factory.FactoryOptions
```
New in version 2.4.0.

A [Factory](#page-25-0)'s behaviour can be tuned through a few settings.

For convenience, they are declared in a single class Meta attribute:

```
class MyFactory(factory.Factory):
   class Meta:
       model = MyObjectabstract = False
```
#### <span id="page-24-1"></span>**model**

This optional attribute describes the class of objects to generate.

If unset, it will be inherited from parent  $Factory$  subclasses.

New in version 2.4.0.

#### **get\_model\_class**()

Returns the actual model class ( $FactoryOptions$ . model might be the path to the class; this function will always return a proper class).

#### <span id="page-24-4"></span>**abstract**

This attribute indicates that the  $Factory$  subclass should not be used to generate objects, but instead provides some extra defaults.

It will be automatically set to  $True$  if neither the  $Factory$  subclass nor its parents define the [model](#page-24-1) attribute.

**Warning:** This flag is reset to False when a [Factory](#page-25-0) subclasses another one if a [model](#page-24-1) is set.

New in version 2.4.0.

#### <span id="page-24-0"></span>**inline\_args**

Some factories require non-keyword arguments to their  $\text{unit}$  (). They should be listed, in order, in the [inline\\_args](#page-24-0) attribute:

```
class UserFactory(factory.Factory):
   class Meta:
        model = User
        inline_args = ('login', 'email')
   login = 'john'
    email = factory.LazyAttribute(lambda o: '%s@example.com' % o.login)
    firstname = "John"
```

```
>>> UserFactory()
<User: john>
>>> User('john', 'john@example.com', firstname="John") # actual call
```
## <span id="page-24-2"></span>New in version 2.4.0.

#### **exclude**

While writing a  $Factory$  for some object, it may be useful to have general fields helping defining others, but that should not be passed to the model class; for instance, a field named 'now' that would hold a reference time used by other objects.

Factory fields whose name are listed in  $exclude$  will be removed from the set of args/kwargs passed to the underlying class; they can be any valid factory\_boy declaration:

```
class OrderFactory(factory.Factory):
   class Meta:
        model = Order
        exclude = ('now',')now = factory.LazyFunction(datetime.datetime.utcnow)
    started_at = factory.LazyAttribute(lambda o: o.now - datetime.
˓→timedelta(hours=1))
    paid_at = factory.LazyAttribute(lambda o: o.now - datetime.
˓→timedelta(minutes=50))
```

```
>>> OrderFactory() # The value of 'now' isn't passed to Order()
<Order: started 2013-04-01 12:00:00, paid 2013-04-01 12:10:00>
>>> # An alternate value may be passed for 'now'
>>> OrderFactory(now=datetime.datetime(2013, 4, 1, 10))
<Order: started 2013-04-01 09:00:00, paid 2013-04-01 09:10:00>
```
New in version 2.4.0.

#### <span id="page-25-3"></span>**rename**

Sometimes, a model expects a field with a name already used by one of  $Factory$ 's methods.

In this case, the [rename](#page-25-3) attributes allows to define renaming rules: the keys of the rename dict are those used in the  $Factory$  declarations, and their values the new name:

```
class ImageFactory(factory.Factory):
    # The model expects "attributes"
   form_attributes = ['thumbnail', 'black-and-white']
   class Meta:
       model = Image
        rename = {'form_attributes': 'attributes'}
```
#### <span id="page-25-2"></span>**strategy**

Use this attribute to change the strategy used by a  $Factor$ . The default is CREATE STRATEGY.

#### **Attributes and methods**

```
class factory.Factory
```
Class-level attributes:

#### <span id="page-25-4"></span>**Meta**

#### **\_meta**

New in version 2.4.0.

The [FactoryOptions](#page-24-3) instance attached to a [Factory](#page-25-0) class is available as a  $\_$ meta attribute.

#### <span id="page-25-1"></span>**Params**

New in version 2.7.0.

The extra parameters attached to a [Factory](#page-25-0) are declared through a [Params](#page-25-1) class. See *[the "Parameters"](#page-28-0) [section](#page-28-0)* for more information.

#### <span id="page-26-1"></span>**\_options\_class**

New in version 2.4.0.

If a [Factory](#page-25-0) subclass needs to define additional, extra options, it has to provide a custom [FactoryOptions](#page-24-3) subclass.

A pointer to that custom class should be provided as  $options$  class so that the [Factory](#page-25-0)-building metaclass can use it instead.

#### Base functions:

The  $Factory$  class provides a few methods for getting objects; the usual way being to simply call the class:

```
>>> UserFactory() # Calls UserFactory.create()
>>> UserFactory(login='john') # Calls UserFactory.create(login='john')
```
Under the hood, factory\_boy will define the [Factory](#page-25-0) \_new\_\_() method to call the default *[strategy](#page-30-1)* of the [Factory](#page-25-0).

A specific strategy for getting instance can be selected by calling the adequate method:

```
classmethod build(cls, **kwargs)
     Provides a new object, using the 'build' strategy.
```
- **classmethod build\_batch**(*cls*, *size*, *\*\*kwargs*) Provides a list of  $size$  instances from the  $Factory$ , through the 'build' strategy.
- <span id="page-26-0"></span>**classmethod create**(*cls*, *\*\*kwargs*)

Provides a new object, using the 'create' strategy.

- **classmethod create\_batch**(*cls*, *size*, *\*\*kwargs*) Provides a list of  $size$  instances from the  $Factory$ , through the 'create' strategy.
- **classmethod stub**(*cls*, *\*\*kwargs*) Provides a new stub
- **classmethod stub\_batch**(*cls*, *size*, *\*\*kwargs*) Provides a list of size stubs from the [Factory](#page-25-0).
- **classmethod generate**(*cls*, *strategy*, *\*\*kwargs*) Provide a new instance, with the provided strategy.
- **classmethod generate\_batch**(*cls*, *strategy*, *size*, *\*\*kwargs*) Provides a list of size instances using the specified strategy.
- **classmethod simple\_generate**(*cls*, *create*, *\*\*kwargs*) Provide a new instance, either built (create=False) or created (create=True).
- **classmethod simple\_generate\_batch**(*cls*, *create*, *size*, *\*\*kwargs*) Provides a list of size instances, either built or [create](#page-50-0)d according to *create*.

#### Extension points:

A [Factory](#page-25-0) subclass may override a couple of class methods to adapt its behaviour:

```
classmethod _adjust_kwargs(cls, **kwargs)
    _adjust_kwargs() extension point allows for late fields tuning.
```
It is called once keyword arguments have been resolved and post-generation items removed, but before the [inline\\_args](#page-24-0) extraction phase.

```
class UserFactory(factory.Factory):
    @classmethod
    def _adjust_kwargs(cls, **kwargs):
        # Ensure ``lastname`` is upper-case.
        kwargs['lastname'] = kwargs['lastname'].upper()
        return kwargs
```
#### **classmethod \_setup\_next\_sequence**(*cls*)

This method will compute the first value to use for the sequence counter of this factory.

It is called when the first instance of the factory (or one of its subclasses) is created.

Subclasses may fetch the next free ID from the database, for instance.

#### <span id="page-27-1"></span>**classmethod \_build**(*cls*, *model\_class*, *\*args*, *\*\*kwargs*)

This class method is called whenever a new instance needs to be built. It receives the model class (provided to  $model$ ), and the positional and keyword arguments to use for the class once all has been computed.

Subclasses may override this for custom APIs.

#### <span id="page-27-0"></span>**classmethod \_create**(*cls*, *model\_class*, *\*args*, *\*\*kwargs*)

The  $\csc$  create() method is called whenever an instance needs to be created. It receives the same arguments as  $build()$ .

Subclasses may override this for specific persistence backends:

```
class BaseBackendFactory(factory.Factory):
   class Meta:
       abstract = True # Optional
   def _create(cls, model_class, *args, **kwargs):
        obj = model\_class(*args, **kwargs)obj.save()
       return obj
```
<span id="page-27-2"></span>**classmethod \_after\_postgeneration**(*cls*, *obj*, *create*, *results=None*)

#### Parameters

- **obj** (*[object](https://docs.python.org/3/library/functions.html#object)*) The object just generated
- **create** ([bool](https://docs.python.org/3/library/functions.html#bool)) Whether the object was 'built' or 'created'
- **results** ([dict](https://docs.python.org/3/library/stdtypes.html#dict)) Map of post-generation declaration name to call result

The  $_{after\_postgeneration}$  () is called once post-generation declarations have been handled.

Its arguments allow to handle specifically some post-generation return values, for instance.

#### <span id="page-27-3"></span>Advanced functions:

**classmethod reset\_sequence**(*cls*, *value=None*, *force=False*)

Parameters

- **value** ([int](https://docs.python.org/3/library/functions.html#int)) The value to reset the sequence to
- **force**  $(boo1)$  Whether to force-reset the sequence

Allows to reset the sequence counter for a  $Factor_V$ . The new value can be passed in as the value argument:

```
>>> SomeFactory.build().sequenced_attribute
\Omega>>> SomeFactory.reset_sequence(4)
>>> SomeFactory.build().sequenced_attribute
4
```
Since subclasses of a non-[abstract](#page-24-4) [Factory](#page-25-0) share the same sequence counter, special care needs to be taken when resetting the counter of such a subclass.

By default, [reset\\_sequence\(\)](#page-27-3) will raise a [ValueError](https://docs.python.org/3/library/exceptions.html#ValueError) when called on a subclassed [Factory](#page-25-0) subclass. This can be avoided by passing in the force=True flag:

```
>>> InheritedFactory.reset_sequence()
Traceback (most recent call last):
 File "factory_boy/tests/test_base.py", line 179, in test_reset_sequence_
˓→subclass_parent
    SubTestObjectFactory.reset_sequence()
 File "factory_boy/factory/base.py", line 250, in reset_sequence
    "Cannot reset the sequence of a factory subclass. "
ValueError: Cannot reset the sequence of a factory subclass. Please call
˓→reset_sequence() on the root factory, or call reset_sequence(forward=True).
>>> InheritedFactory.reset_sequence(force=True)
>>>
```
This is equivalent to calling reset sequence () on the base factory in the chain.

#### <span id="page-28-0"></span>**Parameters**

New in version 2.7.0.

Some models have many fields that can be summarized by a few parameters; for instance, a train with many cars each complete with serial number, manufacturer, ...; or an order that can be pending/shipped/received, with a few fields to describe each step.

When building instances of such models, a couple of parameters can be enough to determine all other fields; this is handled by the [Params](#page-25-1) section of a [Factory](#page-25-0) declaration.

#### **Simple parameters**

Some factories only need little data:

```
class ConferenceFactory(factory.Factory):
   class Meta:
       model = Conference
   class Params:
       duration = 'short' # Or 'long'
   start_date = factory.fuzzy.FuzzyDate()
   end_date = factory.LazyAttribute(
       lambda o: o.start_date + datetime.timedelta(days=2 if o.duration == 'short'
˓→else 7)
   )
   sprints_start = factory.LazyAttribute(
```
(continued from previous page)

```
lambda o: o.end_date - datetime.timedelta(days=0 if o.duration == 'short'
˓→else 1)
   )
```

```
>>> ConferenceFactory(duration='short')
<Conference: DUTH 2015 (2015-11-05 - 2015-11-08, sprints 2015-11-08)>
>>> ConferenceFactory(duration='long')
<Conference: DjangoConEU 2016 (2016-03-30 - 2016-04-03, sprints 2016-04-02)>
```
Any simple parameter provided to the  $Factory$ . Params section is available to the whole factory, but not passed to the final class (similar to the  $exclude$  behavior).

## **Traits**

```
class factory.Trait(**kwargs)
     New in version 2.7.0.
```
A trait's parameters are the fields it should alter when enabled.

For more complex situations, it is helpful to override a few fields at once:

```
class OrderFactory(factory.Factory):
   class Meta:
       model = Order
   state = 'pending'
   shipped_on = None
   shipped_by = None
   class Params:
        shipped = factory.Trait(
            state='shipped',
            shipped_on=datetime.date.today(),
            shipped_by=factory.SubFactory(EmployeeFactory),
        \lambda
```
Such a  $Train$  is activated or disabled by a single boolean field:

```
>>> OrderFactory()
<Order: pending>
Order(state='pending')
>>> OrderFactory(shipped=True)
<Order: shipped by John Doe on 2016-04-02>
```
A *[Trait](#page-29-0)* can be enabled/disabled by a *[Factory](#page-25-0)* subclass:

```
class ShippedOrderFactory(OrderFactory):
    shipped = True
```
Values set in a  $Train$  can be overridden by call-time values:

```
>>> OrderFactory(shipped=True, shipped_on=last_year)
<Order: shipped by John Doe on 2015-04-20>
```
[Traits](#page-29-0) can be chained:

```
class OrderFactory(factory.Factory):
   class Meta:
       model = Order
    # Can be pending/shipping/received
   state = 'pending'
   shipped_on = None
   shipped_by = None
   received_on = None
   received_by = None
   class Params:
       shipped = factory.Trait(
            state='shipped',
            shipped_on=datetime.date.today,
            shipped_by=factory.SubFactory(EmployeeFactory),
        )
        received = factory.Trait(
           shipped=True,
           state='received',
           shipped_on=datetime.date.today - datetime.timedelta(days=4),
           received_on=datetime.date.today,
            received_by=factory.SubFactory(CustomerFactory),
        )
```
**>>>** OrderFactory(received=True) <Order: shipped by John Doe on 2016-03-20, received by Joan Smith on 2016-04-02>

#### A [Trait](#page-29-0) might be overridden in [Factory](#page-25-0) subclasses:

```
class LocalOrderFactory(OrderFactory):
    class Params:
       received = factory.Trait(
           shipped=True,
           state='received',
           shipped_on=datetime.date.today - datetime.timedelta(days=1),
            received_on=datetime.date.today,
            received_by=factory.SubFactory(CustomerFactory),
        )
```
**>>>** LocalOrderFactory(received=True) <Order: shipped by John Doe on 2016-04-01, received by Joan Smith on 2016-04-02>

**Note:** When overriding a  $Trait$ , the whole declaration **MUST** be replaced.

#### <span id="page-30-1"></span>**Strategies**

factory\_boy supports two main strategies for generating instances, plus stubs.

#### factory.**BUILD\_STRATEGY**

The 'build' strategy is used when an instance should be created, but not persisted to any datastore.

<span id="page-30-0"></span>It is usually a simple call to the *\_\_init* \_\_() method of the  $model$  class.

#### factory.**CREATE\_STRATEGY**

The 'create' strategy builds and saves an instance into its appropriate datastore.

This is the default strategy of factory\_boy; it would typically instantiate an object, then save it:

```
>>> obj = self._associated_class(*args, **kwargs)
>>> obj.save()
>>> return obj
```
**Warning:** For backward compatibility reasons, the default behaviour of factory\_boy is to call  $MyClass$ . objects.create(\*args, \*\*kwargs) when using the create strategy.

That policy will be used if the *[associated class](#page-24-1)* has an objects attribute *and* the create() classmethod of the  $Factory$  wasn't overridden.

factory.**use\_strategy**(*strategy*)

#### *Decorator*

Change the default strategy of the decorated [Factory](#page-25-0) to the chosen strategy:

```
@use_strategy(factory.BUILD_STRATEGY)
class UserBuildingFactory(UserFactory):
    pass
```
#### <span id="page-31-1"></span>factory.**STUB\_STRATEGY**

The 'stub' strategy is an exception in the factory\_boy world: it doesn't return an instance of the [model](#page-24-1) class, and actually doesn't require one to be present.

Instead, it returns an instance of  $StubObject$  whose attributes have been set according to the declarations.

#### <span id="page-31-0"></span>**class** factory.**StubObject**(*object*)

A plain, stupid object. No method, no helpers, simply a bunch of attributes.

It is typically instantiated, then has its attributes set:

```
>>> obj = StubObject()
\Rightarrow \circ \circ \circ \circ \circ \circ x = 1\Rightarrow \circ \circ \circ \circ \circ \circ \circ 2
```
#### **class** factory.**StubFactory**(*Factory*)

An [abstract](#page-24-4) [Factory](#page-25-0), with a default strategy set to [STUB\\_STRATEGY](#page-31-1).

factory.**debug**(*logger='factory'*, *stream=None*)

#### **Parameters**

- **logger** ([str](https://docs.python.org/3/library/stdtypes.html#str)) The name of the logger to enable debug for
- **stream** (file) The stream to send debug output to, defaults to [sys.stderr](https://docs.python.org/3/library/sys.html#sys.stderr)

Context manager to help debugging factory\_boy behavior. It will temporarily put the target logger (e.g 'factory') in debug mode, sending all output to :obj'~sys.stderr'; upon leaving the context, the logging levels are reset.

A typical use case is to understand what happens during a single factory call:

```
with factory.debug():
    obj = TestModel2Factory()
```
This will yield messages similar to those (artificial indentation):

```
BaseFactory: Preparing tests.test_using.TestModel2Factory(extra={})
 LazyStub: Computing values for tests.test_using.TestModel2Factory(two=
˓→<OrderedDeclarationWrapper for <factory.declarations.SubFactory object at
\leftrightarrow0x1e15610>>)
   SubFactory: Instantiating tests.test_using.TestModelFactory(__containers=(
˓→<LazyStub for tests.test_using.TestModel2Factory>,), one=4), create=True
   BaseFactory: Preparing tests.test_using.TestModelFactory(extra={'__containers
˓→': (<LazyStub for tests.test_using.TestModel2Factory>,), 'one': 4})
     LazyStub: Computing values for tests.test_using.TestModelFactory(one=4)
     LazyStub: Computed values, got tests.test_using.TestModelFactory(one=4)
   BaseFactory: Generating tests.test_using.TestModelFactory(one=4)
 LazyStub: Computed values, got tests.test_using.TestModel2Factory(two=<tests.
˓→test_using.TestModel object at 0x1e15410>)
BaseFactory: Generating tests.test_using.TestModel2Factory(two=<tests.test_using.
˓→TestModel object at 0x1e15410>)
```
## **5.2.2 Declarations**

#### **Faker**

<span id="page-32-0"></span>**class** factory.**Faker**(*provider*, *locale=None*, *\*\*kwargs*)

In order to easily define realistic-looking factories, use the  $Faker$  attribute declaration.

This is a wrapper around [faker;](https://faker.readthedocs.io/en/latest/) its argument is the name of a faker provider:

```
class UserFactory(factory.Factory):
   class Meta:
       model = User
   name = factory.Faker('name')
```

```
>>> user = UserFactory()
>>> user.name
'Lucy Cechtelar'
```
#### **locale**

If a custom locale is required for one specific field, use the locale parameter:

```
class UserFactory(factory.Factory):
   class Meta:
       model = User
   name = factory.Faker('name', locale='fr_FR')
```

```
>>> user = UserFactory()
>>> user.name
'Jean Valjean'
```
#### <span id="page-32-1"></span>**classmethod override\_default\_locale**(*cls*, *locale*)

If the locale needs to be overridden for a whole test, use *override* default locale():

```
>>> with factory.Faker.override_default_locale('de_DE'):
... UserFactory()
<User: Johannes Brahms>
```
#### **classmethod add\_provider**(*cls*, *locale=None*)

Some projects may need to fake fields beyond those provided by  $faker$ ; in such cases, use  $factory$ . [Faker.add\\_provider\(\)](#page-32-2) to declare additional providers for those fields:

```
factory.Faker.add_provider(SmileyProvider)
class FaceFactory(factory.Factory):
   class Meta:
       model = Facesmiley = factory.Faker('smiley')
```
### **LazyFunction**

#### <span id="page-33-0"></span>**class** factory.**LazyFunction**(*method\_to\_call*)

The  $LazyFunction$  is the simplest case where the value of an attribute does not depend on the object being built.

It takes as argument a method to call (function, lambda. . . ); that method should not take any argument, though keyword arguments are safe but unused, and return a value.

```
class LogFactory(factory.Factory):
   class Meta:
       model = models.Log
   timestamp = factory.LazyFunction(datetime.now)
```

```
>>> LogFactory()
<Log: log at 2016-02-12 17:02:34>
>>> # The LazyFunction can be overriden
>>> LogFactory(timestamp=now - timedelta(days=1))
<Log: log at 2016-02-11 17:02:34>
```
 $LazyFunction$  is also useful for assigning copies of mutable objects (like lists) to an object's property. Example:

```
DEFAULT_TEAM = ['Player1', 'Player2']
class TeamFactory(factory.Factory):
   class Meta:
       model = models.Team
    teammates = factory.LazyFunction(lambda: list(DEFAULT_TEAM))
```
#### **Decorator**

The class [LazyFunction](#page-33-0) does not provide a decorator.

For complex cases, use LazyAttribute.lazy\_attribute() directly.

### **LazyAttribute**

```
class factory.LazyAttribute(method_to_call)
```
The [LazyAttribute](#page-33-1) is a simple yet extremely powerful building brick for extending a [Factory](#page-25-0).

It takes as argument a method to call (usually a lambda); that method should accept the object being built as sole argument, and return a value.

```
class UserFactory(factory.Factory):
   class Meta:
       model = User
   username = 'john'
   email = factory.LazyAttribute(lambda o: '%s@example.com' % o.username)
```

```
>>> u = UserFactory()
>>> u.email
'john@example.com'
>>> u = UserFactory(username='leo')
>>> u.email
'leo@example.com'
```
The object passed to  $LazyAttribute$  is not an instance of the target class, but instead a Resolver: a temporary container that computes the value of all declared fields.

#### **Decorator**

#### <span id="page-34-1"></span>factory.**lazy\_attribute**()

If a simple lambda isn't enough, you may use the  $lazy\_attribute()$  decorator instead.

This decorates an instance method that should take a single argument,  $s \in \bot f$ ; the name of the method will be used as the name of the attribute to fill with the return value of the method:

```
class UserFactory(factory.Factory)
   class Meta:
       model = User
   name = u"Jean"
   @factory.lazy_attribute
   def email(self):
        # Convert to plain ascii text
       clean_name = (unicodedata.normalize('NFKD', self.name)
                        .encode('ascii', 'ignore')
                        .decode('utf8'))
       return u'%s@example.com' % clean_name
```

```
>>> joel = UserFactory(name=u"Joël")
>>> joel.email
u'joel@example.com'
```
### **Sequence**

```
class factory.Sequence(lambda, type=int)
```
If a field should be unique, and thus different for all built instances, use a [Sequence](#page-34-0).

This declaration takes a single argument, a function accepting a single parameter - the current sequence counter - and returning the related value.

Note: An extra kwarg argument, type, may be provided. This feature was deprecated in 1.3.0 and will be removed in 2.0.0.

```
class UserFactory(factory.Factory)
   class Meta:
       model = User
   phone = factory.Sequence(lambda n: '123-555-%04d' % n)
```

```
>>> UserFactory().phone
'123-555-0001'
>>> UserFactory().phone
'123-555-0002'
```
#### **Decorator**

#### <span id="page-35-0"></span>factory.**sequence**()

As with  $lazy\_attribute($ , a decorator is available for complex situations.

sequence () decorates an instance method, whose self method will actually be the sequence counter - this might be confusing:

```
class UserFactory(factory.Factory)
   class Meta:
       model = User
   @factory.sequence
   def phone(n):
       a = n \t 10000b = n % 10000return '%03d-555-%04d' % (a, b)
```

```
>>> UserFactory().phone
'000-555-9999'
>>> UserFactory().phone
'001-555-0000'
```
### **Sharing**

The sequence counter is shared across all *[Sequence](#page-34-0)* attributes of the [Factory](#page-25-0):

```
class UserFactory(factory.Factory):
   class Meta:
       model = User
    phone = factory.Sequence(lambda n: '%04d' % n)
    office = factory.Sequence(lambda n: 'A23-B%03d' % n)
```
```
>>> u = UserFactory()
>>> u.phone, u.office
'0041', 'A23-B041'
>>> u2 = UserFactory()
>>> u2.phone, u2.office
'0042', 'A23-B042'
```
### **Inheritance**

When a [Factory](#page-25-0) inherits from another [Factory](#page-25-0) and the *model* of the subclass inherits from the *model* of the parent, the sequence counter is shared across the [Factory](#page-25-0) classes:

```
class UserFactory(factory.Factory):
   class Meta:
        model = User
    phone = factory.Sequence(lambda n: '123-555-%04d' % n)
class EmployeeFactory(UserFactory):
   office_phone = factory.Sequence(lambda n: '%04d' % n)
```

```
>>> u = UserFactory()
>>> u.phone
'123-555-0001'
>>> e = EmployeeFactory()
>>> e.phone, e.office_phone
'123-555-0002', '0002'
>>> u2 = UserFactory()
>>> u2.phone
'123-555-0003'
```
### **Forcing a sequence counter**

If a specific value of the sequence counter is required for one instance, the \_\_sequence keyword argument should be passed to the factory method.

This will force the sequence counter during the call, without altering the class-level value.

```
class UserFactory(factory.Factory):
   class Meta:
       model = User
   uid = factory.Sequence(int)
```

```
>>> UserFactory()
<User: 0>
>>> UserFactory()
<User: 1>
>>> UserFactory(__sequence=42)
<User: 42>
```
Warning: The impact of setting sequence=n on a batch call is undefined. Each generated instance may share a same counter, or use incremental values starting from the forced value.

### **LazyAttributeSequence**

### <span id="page-37-0"></span>**class** factory.**LazyAttributeSequence**(*method\_to\_call*)

The [LazyAttributeSequence](#page-37-0) declaration merges features of [Sequence](#page-34-0) and [LazyAttribute](#page-33-0).

It takes a single argument, a function whose two parameters are, in order:

- The object being built
- The sequence counter

```
class UserFactory(factory.Factory):
   class Meta:
       model = User
   login = 'john'email = factory.LazyAttributeSequence(lambda o, n: '%s@s%d.example.com' % (o.
˓→login, n))
```

```
>>> UserFactory().email
'john@s1.example.com'
>>> UserFactory(login='jack').email
'jack@s2.example.com'
```
### **Decorator**

<span id="page-37-1"></span>factory.**lazy\_attribute\_sequence**(*method\_to\_call*)

As for  $lazy\_attribute$  () and sequence (), the  $lazy\_attribute\_sequence$  () handles more complex cases:

```
class UserFactory(factory.Factory):
   class Meta:
       model = User
   login = 'john'
   @lazy_attribute_sequence
   def email(self, n):
       bucket = n \div 10return '%s@s%d.example.com' % (self.login, bucket)
```
# **SubFactory**

<span id="page-37-2"></span>**class** factory.**SubFactory**(*factory*, *\*\*kwargs*)

This attribute declaration calls another  $Factory$  subclass, selecting the same build strategy and collecting extra kwargs in the process.

The [SubFactory](#page-37-2) attribute should be called with:

- A [Factory](#page-25-0) subclass as first argument, or the fully qualified import path to that [Factory](#page-25-0) (see *[Circular](#page-39-0) [imports](#page-39-0)*)
- An optional set of keyword arguments that should be passed when calling that factory

Note: When passing an actual [Factory](#page-25-0) for the factory argument, make sure to pass the class and not instance (i.e no () after the class):

```
class FooFactory(factory.Factory):
   class Meta:
       model = Foobar = factory.SubFactory(BarFactory) # Not BarFactory()
```
# **Definition**

```
# A standard factory
class UserFactory(factory.Factory):
   class Meta:
       model = User
    # Various fields
   first_name = 'John'
   last_name = factory.Sequence(lambda n: 'D%se' % ('o' * n)) # De, Doe, Dooe,
\rightarrowDoooe, ...
   email = factory.LazyAttribute(lambda o: '%s.%s@example.org' % (o.first_name.
˓→lower(), o.last_name.lower()))
# A factory for an object with a 'User' field
class CompanyFactory(factory.Factory):
    class Meta:
       model = Companyname = factory.Sequence(lambda n: 'FactoryBoyz' + 'z' * n)
    # Let's use our UserFactory to create that user, and override its first name.
    owner = factory.SubFactory(UserFactory, first_name='Jack')
```
# **Calling**

The wrapping factory will call of the inner factory:

```
>>> c = CompanyFactory()
>>> c
<Company: FactoryBoyz>
# Notice that the first_name was overridden
>>> c.owner
<User: Jack De>
>>> c.owner.email
jack.de@example.org
```
Fields of the *[SubFactory](#page-37-2)* may be overridden from the external factory:

```
>>> c = CompanyFactory(owner__first_name='Henry')
>>> c.owner
<User: Henry Doe>
# Notice that the updated first_name was propagated to the email LazyAttribute.
>>> c.owner.email
henry.doe@example.org
# It is also possible to override other fields of the SubFactory
>>> c = CompanyFactory(owner__last_name='Jones')
>>> c.owner
<User: Henry Jones>
>>> c.owner.email
henry.jones@example.org
```
# **Strategies**

The strategy chosen for the external factory will be propagated to all subfactories:

```
>>> c = CompanyFactory()
>>> c.pk # Saved to the database
3
>>> c.owner.pk # Saved to the database
8
>>> c = CompanyFactory.build()
>>> c.pk # Not saved
None
>>> c.owner.pk # Not saved either
None
```
### <span id="page-39-0"></span>**Circular imports**

Some factories may rely on each other in a circular manner. This issue can be handled by passing the absolute import path to the target [Factory](#page-25-0) to the [SubFactory](#page-37-2).

New in version 1.3.0.

```
class UserFactory(factory.Factory):
   class Meta:
       model = User
   username = 'john'main_group = factory.SubFactory('users.factories.GroupFactory')
class GroupFactory(factory.Factory):
   class Meta:
       model = Group
   name = "MyGroup"owner = factory.SubFactory(UserFactory)
```
Obviously, such circular relationships require careful handling of loops:

```
>>> owner = UserFactory(main_group=None)
>>> UserFactory(main_group__owner=owner)
<john (group: MyGroup)>
```
# **SelfAttribute**

<span id="page-40-0"></span>**class** factory.**SelfAttribute**(*dotted\_path\_to\_attribute*)

Some fields should reference another field of the object being constructed, or an attribute thereof.

This is performed by the  $\mathcal{S}$  elfAttribute declaration. That declaration takes a single argument, a dot-delimited path to the attribute to fetch:

```
class UserFactory(factory.Factory):
   class Meta:
       model = User
   birthdate = factory.Sequence(lambda n: datetime.date(2000, 1, 1) + datetime.
˓→timedelta(days=n))
   birthmonth = factory.SelfAttribute('birthdate.month')
```

```
>>> u = UserFactory()
>>> u.birthdate
date(2000, 3, 15)
>>> u.birthmonth
3
```
### **Parents**

When used in conjunction with [SubFactory](#page-37-2), the [SelfAttribute](#page-40-0) gains an "upward" semantic through the double-dot notation, as used in Python imports.

```
factory.SelfAttribute('..country.language') means "Select the language of the country of
the Factory calling me".
```

```
class UserFactory(factory.Factory):
   class Meta:
       model = User
   language = 'en'
class CompanyFactory(factory.Factory):
   class Meta:
       model = Companycountry = factory.SubFactory(CountryFactory)
   owner = factory.SubFactory(UserFactory, language=factory.SelfAttribute('..country.
˓→language'))
```

```
>>> company = CompanyFactory()
>>> company.country.language
'fr'
>>> company.owner.language
'fr'
```
Obviously, this "follow parents" ability also handles overriding some attributes on call:

```
>>> company = CompanyFactory(country=china)
>>> company.owner.language
'cn'
```
This feature is also available to [LazyAttribute](#page-33-0) and [LazyAttributeSequence](#page-37-0), through the factory\_parent attribute of the passed-in object:

```
class CompanyFactory(factory.Factory):
   class Meta:
       model = Companycountry = factory.SubFactory(CountryFactory)
    owner = factory.SubFactory(UserFactory,
        language=factory.LazyAttribute(lambda user: user.factory_parent.country.
˓→language),
    )
```
### **Iterator**

<span id="page-41-0"></span>**class** factory.**Iterator**(*iterable*, *cycle=True*, *getter=None*)

The  $Iteration$  declaration takes successive values from the given iterable. When it is exhausted, it starts again from zero (unless cycle=False).

### **cycle**

The cycle argument is only useful for advanced cases, where the provided iterable has no end (as wishing to cycle it means storing values in memory. . . ).

New in version 1.3.0: The  $\text{cycle}$  argument is available as of v1.3.0; previous versions had a behaviour equivalent to cycle=False.

#### <span id="page-41-1"></span>**getter**

A custom function called on each value returned by the iterable. See the *[Getter](#page-42-0)* section for details.

New in version 1.3.0.

### <span id="page-41-2"></span>**reset**()

Reset the internal iterator used by the attribute, so that the next value will be the first value generated by the iterator.

May be called several times.

Each call to the factory will receive the next value from the iterable:

```
class UserFactory(factory.Factory)
   lang = factory.Iterator(['en', 'fr', 'es', 'it', 'de'])
```

```
>>> UserFactory().lang
'en'
>>> UserFactory().lang
'fr'
```
When a value is passed in for the argument, the iterator will *not* be advanced:

```
>>> UserFactory().lang
'en'
>>> UserFactory(lang='cn').lang
'cn'
```

```
>>> UserFactory().lang
'fr'
```
## <span id="page-42-0"></span>**Getter**

Some situations may reuse an existing iterable, using only some component. This is handled by the  $q$ etter attribute: this is a function that accepts as sole parameter a value from the iterable, and returns an adequate value.

```
class UserFactory(factory.Factory):
   class Meta:
       model = User
    # CATEGORY_CHOICES is a list of (key, title) tuples
    category = factory.Iterator(User.CATEGORY_CHOICES, getter=lambda c: c[0])
```
### **Decorator**

### <span id="page-42-1"></span>factory.**iterator**(*func*)

When generating items of the iterator gets too complex for a simple list comprehension, use the  $\text{iterator}(t)$  decorator:

Warning: The decorated function takes no argument, notably no self parameter.

```
class UserFactory(factory.Factory):
   class Meta:
       model = User
   @factory.iterator
   def name():
        with open('test/data/names.dat', 'r') as f:
            for line in f:
                yield line
```
Warning: Values from the underlying iterator are *kept* in memory; once the initial iterator has been emptied, saved values are used instead of executing the function instead.

Use factory.Iterator(my\_func, cycle=False) to disable value recycling.

## **Resetting**

In order to start back at the first value in an  $Iterator = x$  $Iterator = x$ , simply call the  $reset()$  method of that attribute (accessing it from the bare [Factory](#page-25-0) subclass):

```
>>> UserFactory().lang
'en'
>>> UserFactory().lang
```

```
'fr'
>>> UserFactory.lang.reset()
>>> UserFactory().lang
'en'
```
## **Dict and List**

When a factory expects lists or dicts as arguments, such values can be generated through the whole range of factory\_boy declarations, with the  $Dict \in \text{and } List \in \text{attributes:}$  $Dict \in \text{and } List \in \text{attributes:}$  $Dict \in \text{and } List \in \text{attributes:}$  $Dict \in \text{and } List \in \text{attributes:}$ 

<span id="page-43-0"></span>**class** factory.**Dict**(*params*[, *dict\_factory=factory.DictFactory* ])

The *[Dict](#page-43-0)* class is used for dict-like attributes. It receives as non-keyword argument a dictionary of fields to define, whose value may be any factory-enabled declarations:

```
class UserFactory(factory.Factory):
   class Meta:
       model = User
    is_superuser = False
    roles = factory.Dict({
        'role1': True,
        'role2': False,
        'role3': factory.Iterator([True, False]),
       'admin': factory. SelfAttribute('..is_superuser'),
    })
```
Note: Declarations used as a  $Dict \times$  $Dict \times$  values are evaluated within that  $Dict \times$ 's context; this means that you must use the ..foo syntax to access fields defined at the factory level.

On the other hand, the [Sequence](#page-34-0) counter is aligned on the containing factory's one.

The  $Dict \text{ behavior can be tuned through the following parameters:}$  $Dict \text{ behavior can be tuned through the following parameters:}$ 

#### **dict\_factory**

The actual factory to use for generating the dict can be set as a keyword argument, if an exotic dictionarylike object (SortedDict, ...) is required.

<span id="page-43-1"></span>**class** factory.**List**(*items*[, *list\_factory=factory.ListFactory* ]) The  $List$  can be used for list-like attributes.

Internally, the fields are converted into a index=value dict, which makes it possible to override some values at use time:

```
class UserFactory(factory.Factory):
    class Meta:
        model = User
    flags = factory.List([
        'user',
        'active',
        'admin',
    ])
```

```
>>> u = UserFactory(flags__2='superadmin')
>>> u.flags
['user', 'active', 'superadmin']
```
The  $List$  behaviour can be tuned through the following parameters:

### **list\_factory**

The actual factory to use for generating the list can be set as a keyword argument, if another type (tuple, set,  $\dots$ ) is required.

## **Maybe**

#### <span id="page-44-0"></span>**class** factory.**Maybe**(*decider*, *yes\_declaration*, *no\_declaration*)

Sometimes, the way to build a given field depends on the value of another, for instance of a parameter.

In those cases, use the  $Maybe$  declaration: it takes the name of a "decider" boolean field, and two declarations; depending on the value of the field whose name is held in the 'decider' parameter, it will apply the effects of one or the other declaration:

```
class UserFactory(factory.Factory):
   class Meta:
       model = User
   is_active = True
    deactivation_date = factory.Maybe(
       'is_active',
       yes_declaration=None,
       no_declaration=factory.fuzzy.FuzzyDateTime(timezone.now() - datetime.
˓→timedelta(days=10)),
   )
```

```
>>> u = UserFactory(is_active=True)
>>> u.deactivation_date
None
>>> u = UserFactory(is_active=False)
>>> u.deactivation_date
datetime.datetime(2017, 4, 1, 23, 21, 23, tzinfo=UTC)
```
**Note:** If the condition for the decider is complex, use a [LazyAttribute](#page-33-0) defined in the [Params](#page-25-1) section of your factory to handle the computation.

### **Post-generation hooks**

Some objects expect additional method calls or complex processing for proper definition. For instance, a User may need to have a related Profile, where the Profile is built from the User object.

#### To support this pattern, factory\_boy provides the following tools:

- [PostGenerationMethodCall](#page-48-0): allows you to hook a particular attribute to a function call
- [PostGeneration](#page-47-0): this class allows calling a given function with the generated object as argument
- [post\\_generation\(\)](#page-47-1): decorator performing the same functions as [PostGeneration](#page-47-0)
- [RelatedFactory](#page-45-0): this builds or creates a given factory *after* building/creating the first Factory.

Post-generation hooks are called in the same order they are declared in the factory class, so that functions can rely on the side effects applied by the previous post-generation hook.

### **Extracting parameters**

All post-building hooks share a common base for picking parameters from the set of attributes passed to the  $Factory$ .

For instance, a *[PostGeneration](#page-47-0)* hook is declared as post:

```
class SomeFactory(factory.Factory):
   class Meta:
       model = SomeObject
    @post_generation
    def post(obj, create, extracted, **kwargs):
       obj.set_origin(create)
```
When calling the factory, some arguments will be extracted for this method:

- If a post argument is passed, it will be passed as the extracted field
- Any argument starting with post\_\_XYZ will be extracted, its post\_prefix removed, and added to the kwargs passed to the post-generation hook.

Extracted arguments won't be passed to the [model](#page-24-0) class.

Thus, in the following call:

```
>>> SomeFactory(
   post=1,
    post_x=2,
    post__y=3,
    post_ z_ t = 42,)
```
The post hook will receive 1 as extracted and  $\{y': 3, 'z_t': 42\}$  as keyword arguments; {'post\_x': 2} will be passed to SomeFactory.\_meta.model.

# **RelatedFactory**

<span id="page-45-0"></span>**class** factory.**RelatedFactory**(*factory*, *factory\_related\_name="*, *\*\*kwargs*)

A [RelatedFactory](#page-45-0) behaves mostly like a [SubFactory](#page-37-2), with the main difference that the related [Factory](#page-25-0) will be generated *after* the base [Factory](#page-25-0).

### <span id="page-45-1"></span>**factory**

As for [SubFactory](#page-37-2), the [factory](#page-45-1) argument can be:

- A [Factory](#page-25-0) subclass
- Or the fully qualified path to a [Factory](#page-25-0) subclass (see *[Circular imports](#page-39-0)* for details)

<span id="page-45-2"></span>**name**

The generated object (where the  $Re$ latedFactory attribute will set) may be passed to the related factory if the factory\_related\_name parameter is set.

It will be passed as a keyword argument, using the [name](#page-45-2) value as keyword:

**Note:** When passing an actual  $Factory$  for the  $Factory$  argument, make sure to pass the class and not instance (i.e no () after the class):

```
class FooFactory(factory.Factory):
   class Meta:
       model = Foobar = factory. RelatedFactory (BarFactory) # Not BarFactory ()
```

```
class CityFactory(factory.Factory):
   class Meta:
       model = Citycapital_of = None
   name = "Toronto"
class CountryFactory(factory.Factory):
   class Meta:
       model = Countrylang = 'fr'capital_city = factory.RelatedFactory(CityFactory, 'capital_of', name="Paris")
```

```
>>> france = CountryFactory()
>>> City.objects.get(capital_of=france)
<City: Paris>
```
Extra kwargs may be passed to the related factory, through the usual ATTR\_\_SUBATTR syntax:

```
>>> england = CountryFactory(lang='en', capital_city__name="London")
>>> City.objects.get(capital_of=england)
<City: London>
```
If a value is passed for the  $RelatedFactory$  attribute, this disables  $RelatedFactory$  generation:

```
>>> france = CountryFactory()
>>> paris = City.objects.get()
>>> paris
<City: Paris>
>>> reunion = CountryFactory(capital_city=paris)
>>> City.objects.count() # No new capital_city generated
1
>>> guyane = CountryFactory(capital_city=paris, capital_city__name='Kourou')
>>> City.objects.count() # No new capital_city generated, ``name`` ignored.
1
```
Note: The target of the [RelatedFactory](#page-45-0) is evaluated *after* the initial factory has been instantiated. However, the build context is passed down to that factory; this means that calls to [factory.SelfAttribute](#page-40-0) *can* go back to the calling factorry's context:

```
class CountryFactory(factory.Factory):
   class Meta:
       model = Country
   lang = 'fr'capital_city = factory.RelatedFactory(CityFactory, 'capital_of',
        # Would also work with SelfAttribute('capital_of.lang')
```

```
main_lang=factory.SelfAttribute('..lang'),
```
# )

### **PostGeneration**

<span id="page-47-0"></span>**class** factory.**PostGeneration**(*callable*)

The [PostGeneration](#page-47-0) declaration performs actions once the model object has been generated.

Its sole argument is a callable, that will be called once the base object has been generated.

Once the base object has been generated, the provided callable will be called as callable (obj, create, extracted, \*\*kwargs), where:

- obj is the base object previously generated
- create is a boolean indicating which strategy was used
- extracted is None unless a value was passed in for the [PostGeneration](#page-47-0) declaration at [Factory](#page-25-0) declaration time
- kwargs are any extra parameters passed as  $attr\_key = value$  when calling the [Factory](#page-25-0):

```
class UserFactory(factory.Factory):
   class Meta:
       model = User
   login = 'john'
   make_mbox = factory.PostGeneration(
           lambda obj, create, extracted, **kwargs: os.makedirs(obj.login))
```
### **Decorator**

#### <span id="page-47-1"></span>factory.**post\_generation**()

A decorator is also provided, decorating a single method accepting the same obj, created, extracted and keyword arguments as [PostGeneration](#page-47-0).

```
class UserFactory(factory.Factory):
   class Meta:
       model = User
   login = 'john'
   @factory.post_generation
   def mbox(self, create, extracted, **kwargs):
       if not create:
           return
       path = extracted or os.path.join('/tmp/mbox/', self.login)
       os.path.makedirs(path)
       return path
```

```
>>> UserFactory.build() # Nothing was created
```

```
>>> UserFactory.create() # Creates dir /tmp/mbox/john
```

```
>>> UserFactory.create(login='jack') # Creates dir /tmp/mbox/jack
>>> UserFactory.create(mbox='/tmp/alt') # Creates dir /tmp/alt
```
### **PostGenerationMethodCall**

```
class factory.PostGenerationMethodCall(method_name, *arg, **kwargs)
```
The [PostGenerationMethodCall](#page-48-0) declaration will call a method on the generated object just after instantiation. This declaration class provides a friendly means of generating attributes of a factory instance during initialization. The declaration is created using the following arguments:

### <span id="page-48-1"></span>**method\_name**

The name of the method to call on the  $model$  object

**arg**

The default, optional, positional argument to pass to the method given in  $method$  name

#### **kwargs**

The default set of keyword arguments to pass to the method given in [method\\_name](#page-48-1)

Once the factory instance has been generated, the method specified in [method\\_name](#page-48-1) will be called on the generated object with any arguments specified in the  $PostGeneratorMethodCall$  declaration, by default.

For example, to set a default password on a generated User instance during instantiation, we could make a declaration for a password attribute like below:

```
class UserFactory(factory.Factory):
   class Meta:
       model = Userusername = 'user'
   password = factory.PostGenerationMethodCall('set_password',
                                                 'defaultpassword')
```
When we instantiate a user from the UserFactory, the factory will create a password attribute by calling User.set\_password('defaultpassword'). Thus, by default, our users will have a password set to 'defaultpassword'.

```
>>> u = UserFactory() \# Calls user.set_password(
˓→'defaultpassword')
>>> u.check_password('defaultpassword')
True
```
If the [PostGenerationMethodCall](#page-48-0) declaration contained no arguments or one argument, an overriding value can be passed directly to the method through a keyword argument matching the attribute name. For example we can override the default password specified in the declaration above by simply passing in the desired password as a keyword argument to the factory during instantiation.

```
>>> other_u = UserFactory(password='different') # Calls user.set_password('different
˓→')
>>> other_u.check_password('defaultpassword')
False
>>> other_u.check_password('different')
True
```
Note: For Django models, unless the object method called by [PostGenerationMethodCall](#page-48-0) saves the object back to the database, we will have to explicitly remember to save the object back if we performed a create().

```
>>> u = UserFactory.create() # u.password has not been saved back to the database
>>> u.save() \qquad # we must remember to do it ourselves
```
We can avoid this by subclassing from DjangoModelFactory, instead, e.g.,

```
class UserFactory(factory.django.DjangoModelFactory):
   class Meta:
       model = User
   username = 'user'
   password = factory.PostGenerationMethodCall('set_password',
                                                'defaultpassword')
```
Warning: In order to keep a consistent and simple API, a [PostGenerationMethodCall](#page-48-0) allows *at most one* positional argument; all other parameters should be passed as keyword arguments.

Keywords extracted from the factory arguments are merged into the defaults present in the [PostGenerationMethodCall](#page-48-0) declaration.

```
>>> UserFactory(password__disabled=True) # Calls user.set_password('', 'sha1',
˓→disabled=True)
```
# **5.2.3 Module-level functions**

Beyond the [Factory](#page-25-0) class and the various *[Declarations](#page-32-0)* classes and methods, factory\_boy exposes a few modulelevel functions, mostly useful for lightweight factory generation.

### **Lightweight factory declaration**

<span id="page-49-0"></span>factory.**make\_factory**(*klass*, *\*\*kwargs*)

The  $make\_factory()$  function takes a class, declarations as keyword arguments, and generates a new [Factory](#page-25-0) for that class accordingly:

```
UserFactory = make_factory(User,
   login='john',
   email=factory.LazyAttribute(lambda u: '%s@example.com' % u.login),
)
# This is equivalent to:
class UserFactory(factory.Factory):
   class Meta:
       model = User
    login = 'john'email = factory.LazyAttribute(lambda u: '%s@example.com' % u.login)
```
An alternate base class to [Factory](#page-25-0) can be specified in the FACTORY\_CLASS argument:

```
UserFactory = make_factory(models.User,
   login='john',
   email=factory.LazyAttribute(lambda u: '%s@example.com' % u.login),
   FACTORY_CLASS=factory.django.DjangoModelFactory,
)
# This is equivalent to:
class UserFactory(factory.django.DjangoModelFactory):
   class Meta:
       model = models.User
    login = 'john'
    email = factory.LazyAttribute(lambda u: '%s@example.com' % u.login)
```
New in version 2.0.0: The FACTORY CLASS kwarg was added in 2.0.0.

### **Instance building**

The factory module provides a bunch of shortcuts for creating a factory and extracting instances from them:

```
factory.build(klass, FACTORY_CLASS=None, **kwargs)
```
<span id="page-50-0"></span>factory.**build\_batch**(*klass*, *size*, *FACTORY\_CLASS=None*, *\*\*kwargs*)

Create a factory for klass using declarations passed in kwargs; return an instance built from that factory, or a list of size instances (for [build\\_batch\(\)](#page-50-0)).

### **Parameters**

- **klass** (class) Class of the instance to build
- **size** ([int](https://docs.python.org/3/library/functions.html#int)) Number of instances to build
- **kwargs** Declarations to use for the generated factory
- **FACTORY\_CLASS** Alternate base class (instead of [Factory](#page-25-0))

<span id="page-50-3"></span>factory.**create**(*klass*, *FACTORY\_CLASS=None*, *\*\*kwargs*)

### <span id="page-50-1"></span>factory.**create\_batch**(*klass*, *size*, *FACTORY\_CLASS=None*, *\*\*kwargs*)

Create a factory for klass using declarations passed in kwargs; return an instance created from that factory, or a list of size instances (for [create\\_batch\(\)](#page-50-1)).

### **Parameters**

- **klass**  $(class)$  Class of the instance to create
- **size** ([int](https://docs.python.org/3/library/functions.html#int)) Number of instances to create
- **kwargs** Declarations to use for the generated factory
- **FACTORY\_CLASS** Alternate base class (instead of [Factory](#page-25-0))

factory.**stub**(*klass*, *FACTORY\_CLASS=None*, *\*\*kwargs*)

<span id="page-50-2"></span>factory.**stub\_batch**(*klass*, *size*, *FACTORY\_CLASS=None*, *\*\*kwargs*)

Create a factory for klass using declarations passed in kwargs; return an instance stubbed from that factory, or a list of size instances (for  $stab$  batch()).

#### **Parameters**

• **klass** (*class*) – Class of the instance to stub

- **size** ([int](https://docs.python.org/3/library/functions.html#int)) Number of instances to stub
- **kwargs** Declarations to use for the generated factory
- **FACTORY\_CLASS** Alternate base class (instead of [Factory](#page-25-0))

factory.**generate**(*klass*, *strategy*, *FACTORY\_CLASS=None*, *\*\*kwargs*)

<span id="page-51-0"></span>factory.**generate\_batch**(*klass*, *strategy*, *size*, *FACTORY\_CLASS=None*, *\*\*kwargs*)

Create a factory for klass using declarations passed in kwargs; return an instance generated from that factory with the strategy strategy, or a list of size instances (for generate batch()).

### **Parameters**

- **klass**  $(class)$  Class of the instance to generate
- **[str](https://docs.python.org/3/library/stdtypes.html#str)ategy**  $(str)$  The strategy to use
- **size** ([int](https://docs.python.org/3/library/functions.html#int)) Number of instances to generate
- **kwargs** Declarations to use for the generated factory
- **FACTORY** CLASS Alternate base class (instead of  $Factor$ )

```
factory.simple_generate(klass, create, FACTORY_CLASS=None, **kwargs)
```
<span id="page-51-1"></span>factory.**simple\_generate\_batch**(*klass*, *create*, *size*, *FACTORY\_CLASS=None*, *\*\*kwargs*) Create a factory for klass using declarations passed in kwargs; return an instance generated from that factory according to the [create](#page-50-3) flag, or a list of size instances (for  $simple\_generate\_batch()$ ).

### **Parameters**

- **klass**  $(class)$  Class of the instance to generate
- **create** ([bool](https://docs.python.org/3/library/functions.html#bool)) Whether to build (False) or create (True) instances
- **size** ([int](https://docs.python.org/3/library/functions.html#int)) Number of instances to generate
- **kwargs** Declarations to use for the generated factory
- **FACTORY\_CLASS** Alternate base class (instead of [Factory](#page-25-0))

# **5.3 Using factory\_boy with ORMs**

factory\_boy provides custom [Factory](#page-25-0) subclasses for various ORMs, adding dedicated features.

# **5.3.1 Django**

The first versions of factory\_boy were designed specifically for Django, but the library has now evolved to be framework-independent.

Most features should thus feel quite familiar to Django users.

### **The DjangoModelFactory subclass**

All factories for a Django [Model](https://docs.djangoproject.com/en/dev/ref/models/instances/#django.db.models.Model) should use the  $D$ *jangoModelFactory* base class.

<span id="page-51-2"></span>**class** factory.django.**DjangoModelFactory**(*factory.Factory*) Dedicated class for Django [Model](https://docs.djangoproject.com/en/dev/ref/models/instances/#django.db.models.Model) factories.

This class provides the following features:

- The [model](#page-24-0) attribute also supports the 'app. Model' syntax
- [create\(\)](#page-26-0) uses [Model.objects.create\(\)](https://docs.djangoproject.com/en/dev/ref/models/querysets/#django.db.models.query.QuerySet.create)
- When using [RelatedFactory](#page-45-0) or [PostGeneration](#page-47-0) attributes, the base object will be [saved](https://docs.djangoproject.com/en/dev/ref/models/instances/#django.db.models.Model.save) once all post-generation hooks have run.

Note: With Django versions 1.8.0 to 1.8.3, it was no longer possible to call .build() on a factory if this factory used a [SubFactory](#page-37-2) pointing to another model: Django refused to set a ForeignKey to an unsaved [Model](https://docs.djangoproject.com/en/dev/ref/models/instances/#django.db.models.Model) instance.

See <https://code.djangoproject.com/ticket/10811> and <https://code.djangoproject.com/ticket/25160> for details.

**class** factory.django.**DjangoOptions**(*factory.base.FactoryOptions*)

The class Meta on a [DjangoModelFactory](#page-51-2) supports extra parameters:

### **database**

New in version 2.5.0.

All queries to the related model will be routed to the given database. It defaults to 'default'.

#### **django\_get\_or\_create**

New in version 2.4.0.

Fields whose name are passed in this list will be used to perform a [Model.objects.](https://docs.djangoproject.com/en/dev/ref/models/querysets/#django.db.models.query.QuerySet.get_or_create) [get\\_or\\_create\(\)](https://docs.djangoproject.com/en/dev/ref/models/querysets/#django.db.models.query.QuerySet.get_or_create) instead of the usual [Model.objects.create\(\)](https://docs.djangoproject.com/en/dev/ref/models/querysets/#django.db.models.query.QuerySet.create):

```
class UserFactory(factory.django.DjangoModelFactory):
   class Meta:
       model = 'myapp.User' # Equivalent to ``model = myapp.models.User``
       django_get_or_create = ('username',)
```

```
username = 'john'
```

```
>>> User.objects.all()
[]
>>> UserFactory() \qquad # Creates a new user
<User: john>
>>> User.objects.all()
[<User: john>]
>>> UserFactory() \qquad # Fetches the existing user
<User: john>
>>> User.objects.all() # No new user![<User: john>]
>>> UserFactory(username='jack') # Creates another user
<User: jack>
>>> User.objects.all()
[<User: john>, <User: jack>]
```
# **Extra fields**

## <span id="page-52-0"></span>**class** factory.django.**FileField**

Custom declarations for [django.db.models.FileField](https://docs.djangoproject.com/en/dev/ref/models/fields/#django.db.models.FileField)

**\_\_init\_\_**(*self*, *from\_path="*, *from\_file="*, *from\_func="*, *data=b"*, *filename='example.dat'*)

Parameters

- **from path**  $(str)$  $(str)$  $(str)$  Use data from the file located at from path, and keep its filename
- **from\_file** (*file*) Use the contents of the provided file object; use its filename if available, unless filename is also provided.
- **from\_func** (func) Use function that returns a file object
- **data**  $(bytes)$  $(bytes)$  $(bytes)$  Use the provided bytes as file contents
- **filename** ([str](https://docs.python.org/3/library/stdtypes.html#str)) The filename for the FileField

Note: If the value None was passed for the  $FileField$  field, this will disable field generation:

```
class MyFactory(factory.django.DjangoModelFactory):
   class Meta:
       model = models.MyModel
   the_file = factory.django.FileField(filename='the_file.dat')
```

```
>>> MyFactory(the_file__data=b'uhuh').the_file.read()
b'uhuh'
>>> MyFactory(the_file=None).the_file
None
```
### <span id="page-53-0"></span>**class** factory.django.**ImageField**

Custom declarations for [django.db.models.ImageField](https://docs.djangoproject.com/en/dev/ref/models/fields/#django.db.models.ImageField)

**\_\_init\_\_**(*self*, *from\_path="*, *from\_file="*, *from\_func="*, *filename='example.jpg'*, *width=100*, *height=100*, *color='green'*, *format='JPEG'*)

### Parameters

- **from\_path**  $(str)$  $(str)$  $(str)$  Use data from the file located at  $from$  path, and keep its filename
- **from\_file** (*file*) Use the contents of the provided file object; use its filename if available
- **from\_func** (func) Use function that returns a file object
- **filename** ([str](https://docs.python.org/3/library/stdtypes.html#str)) The filename for the ImageField
- **width**  $(int \text{ int})$  $(int \text{ int})$  $(int \text{ int})$  The width of the generated image (default: 100)
- **height** ([int](https://docs.python.org/3/library/functions.html#int)) The height of the generated image (default: 100)
- **color** ([str](https://docs.python.org/3/library/stdtypes.html#str)) The color of the generated image (default: 'green')
- **format**  $(str)$  $(str)$  $(str)$  The image format (as supported by PIL) (default: 'JPEG')

Note: If the value None was passed for the  $FileField$  field, this will disable field generation:

Note: Just as Django's [django.db.models.ImageField](https://docs.djangoproject.com/en/dev/ref/models/fields/#django.db.models.ImageField) requires the Python Imaging Library, this [ImageField](#page-53-0) requires it too.

```
class MyFactory(factory.django.DjangoModelFactory):
    class Meta:
       model = models.MyModel
```

```
the_image = factory.django.ImageField(color='blue')
```

```
>>> MyFactory(the_image__width=42).the_image.width
42
>>> MyFactory(the_image=None).the_image
None
```
### **Disabling signals**

Signals are often used to plug some custom code into external components code; for instance to create Profile objects on-the-fly when a new User object is saved.

This may interfere with finely tuned  $factors$ , which would create both using  $RelatedFactory$ .

To work around this problem, use the  $\text{mute\_signals}$  () decorator/context manager:

```
factory.django.mute_signals(signal1, ...)
     Disable the list of selected signals when calling the factory, and reactivate them upon leaving.
```

```
# foo/factories.py
import factory
from . import models
from . import signals
@factory.django.mute_signals(signals.pre_save, signals.post_save)
class FooFactory(factory.django.DjangoModelFactory):
   class Meta:
       model = models.Foo
    # ...
def make_chain():
   with factory.django.mute_signals(signals.pre_save, signals.post_save):
        # pre_save/post_save won't be called here.
       return SomeFactory(), SomeOtherFactory()
```
# **5.3.2 Mogo**

factory\_boy supports [Mogo-](https://github.com/joshmarshall/mogo)style models, through the [MogoFactory](#page-54-1) class.

[Mogo](https://github.com/joshmarshall/mogo) is a wrapper around the pymongo library for MongoDB.

```
class factory.mogo.MogoFactory(factory.Factory)
     Dedicated class for Mogo models.
```
This class provides the following features:

- [build\(\)](#page-26-1) calls a model's new() method
- [create\(\)](#page-26-0) builds an instance through new() then saves it.

# **5.3.3 MongoEngine**

factory\_boy supports [MongoEngine-](http://mongoengine.org/)style models, through the [MongoEngineFactory](#page-55-0) class.

<span id="page-55-0"></span>[mongoengine](http://mongoengine.org/) is a wrapper around the pymongo library for MongoDB.

```
class factory.mongoengine.MongoEngineFactory(factory.Factory)
    Dedicated class for MongoEngine models.
```
This class provides the following features:

- [build\(\)](#page-26-1) calls a model's \_\_init\_ method
- [create\(\)](#page-26-0) builds an instance through \_\_init\_then saves it.

Note: If the associated class <factory. FactoryOptions. model is a mongoengine. EmbeddedDocument, the create() function won't "save" it, since this wouldn't make sense.

This feature makes it possible to use [SubFactory](#page-37-2) to create embedded document.

A minimalist example:

```
import mongoengine
class Address(mongoengine.EmbeddedDocument):
   street = mongoengine.StringField()
class Person(mongoengine.Document):
   name = mongoengine.StringField()
   address = mongoengine.EmbeddedDocumentField(Address)
import factory
class AddressFactory(factory.mongoengine.MongoEngineFactory):
   class Meta:
       model = Address
   street = factory. Sequence (lambda n: 'street%d' % n)
class PersonFactory(factory.mongoengine.MongoEngineFactory):
   class Meta:
       model = Person
   name = factory.Sequence(lambda n: 'name%d' % n)
    address = factory.SubFactory(AddressFactory)
```
# **5.3.4 SQLAlchemy**

Factoy\_boy also supports [SQLAlchemy](https://www.sqlalchemy.org/) models through the [SQLAlchemyModelFactory](#page-55-1) class.

To work, this class needs an [SQLAlchemy](https://www.sqlalchemy.org/) session object affected to the [Meta.sqlalchemy\\_session](#page-56-0) attribute.

```
class factory.alchemy.SQLAlchemyModelFactory(factory.Factory)
    Dedicated class for SQLAlchemy models.
```
This class provides the following features:

• [create\(\)](#page-26-0) uses [sqlalchemy.orm.session.Session.add\(\)](https://docs.sqlalchemy.org/en/latest/orm/session_api.html#sqlalchemy.orm.session.Session.add)

### **class** factory.alchemy.**SQLAlchemyOptions**(*factory.base.FactoryOptions*)

In addition to the usual parameters available in class Meta, a [SQLAlchemyModelFactory](#page-55-1) also supports the following settings:

### <span id="page-56-0"></span>**sqlalchemy\_session**

SQLAlchemy session to use to communicate with the database when creating an object through this [SQLAlchemyModelFactory](#page-55-1).

### **sqlalchemy\_session\_persistence**

Control the action taken by sqlalchemy session at the end of a create call.

Valid values are:

- None: do nothing
- 'flush': perform a session [flush\(\)](https://docs.sqlalchemy.org/en/latest/orm/session_api.html#sqlalchemy.orm.session.Session.flush)
- 'commit': perform a session [commit\(\)](https://docs.sqlalchemy.org/en/latest/orm/session_api.html#sqlalchemy.orm.session.Session.commit)

The default value is None.

If force flush is set to True, it overrides this option.

### **force\_flush**

Force a session flush() at the end of \_create().

Note: This option is deprecated. Use sqlalchemy\_session\_persistence instead.

A (very) simple example:

```
from sqlalchemy import Column, Integer, Unicode, create_engine
from sqlalchemy.ext.declarative import declarative_base
from sqlalchemy.orm import scoped_session, sessionmaker
engine = create_engine('sqlite://')
session = scoped_session(sessionmaker(bind=engine))
Base = declarative_base()
class User(Base):
    """ A SQLAlchemy simple model class who represents a user """
    __tablename__ = 'UserTable'
   id = Column(Integer(), primary_key=True)
   name = Column(Unicode(20))
Base.metadata.create_all(engine)
import factory
class UserFactory(factory.alchemy.SQLAlchemyModelFactory):
   class Meta:
       model = User
        sqlalchemy_session = session # the SQLAlchemy session object
    id = factory.Sequence(lambda n: n)
    name = factory.Sequence(lambda n: u'User %d' % n)
```

```
>>> session.query(User).all()
[]
>>> UserFactory()
<User: User 1>
>>> session.query(User).all()
[<User: User 1>]
```
### **Managing sessions**

Since [SQLAlchemy](https://www.sqlalchemy.org/) is a general purpose library, there is no "global" session management system.

The most common pattern when working with unit tests and factory\_boy is to use [SQLAlchemy'](https://www.sqlalchemy.org/)s [sqlalchemy.](https://docs.sqlalchemy.org/en/latest/orm/contextual.html#sqlalchemy.orm.scoping.scoped_session) [orm.scoping.scoped\\_session](https://docs.sqlalchemy.org/en/latest/orm/contextual.html#sqlalchemy.orm.scoping.scoped_session):

- The test runner configures some project-wide [scoped\\_session](https://docs.sqlalchemy.org/en/latest/orm/contextual.html#sqlalchemy.orm.scoping.scoped_session)
- Each [SQLAlchemyModelFactory](#page-55-1) subclass uses this [scoped\\_session](https://docs.sqlalchemy.org/en/latest/orm/contextual.html#sqlalchemy.orm.scoping.scoped_session) as its [sqlalchemy\\_session](#page-56-0)
- The tearDown () method of tests calls [Session.remove](https://docs.sqlalchemy.org/en/latest/orm/contextual.html#sqlalchemy.orm.scoping.scoped_session.remove) to reset the session.

Note: See the excellent SOLAlchemy guide on scoped session for details of scoped session's usage.

The basic idea is that declarative parts of the code (including factories) need a simple way to access the "current session", but that session will only be created and configured at a later point.

The [scoped\\_session](https://docs.sqlalchemy.org/en/latest/orm/contextual.html#sqlalchemy.orm.scoping.scoped_session) handles this, by virtue of only creating the session when a query is sent to the database.

Here is an example layout:

• A global (test-only?) file holds the [scoped\\_session](https://docs.sqlalchemy.org/en/latest/orm/contextual.html#sqlalchemy.orm.scoping.scoped_session):

```
# myprojet/test/common.py
from sqlalchemy import orm
Session = orm.scoped_session(orm.sessionmaker())
```
• All factory access it:

```
# myproject/factories.py
import factory
from . import models
from .test import common
class UserFactory(factory.alchemy.SQLAlchemyModelFactory):
   class Meta:
       model = models.User
        # Use the not-so-global scoped_session
        # Warning: DO NOT USE common.Session()!
        sqlalchemy_session = common.Session
   name = factory.Sequence(lambda n: "User %d" % n)
```
• The test runner configures the [scoped\\_session](https://docs.sqlalchemy.org/en/latest/orm/contextual.html#sqlalchemy.orm.scoping.scoped_session) when it starts:

```
# myproject/test/runtests.py
import sqlalchemy
from . import common
def runtests():
   engine = sqlalchemy.create_engine('sqlite://')
    # It's a scoped_session, and now is the time to configure it.
   common.Session.configure(bind=engine)
   run_the_tests
```
• [test cases](https://docs.python.org/3/library/unittest.html#unittest.TestCase) use this scoped\_session, and clear it after each test (for isolation):

```
# myproject/test/test_stuff.py
import unittest
from . import common
class MyTest(unittest.TestCase):
   def setUp(self):
        # Prepare a new, clean session
       self.session = common.Session()
   def test_something(self):
       u = factories.UserFactory()
       self.assertEqual([u], self.session.query(User).all())
   def tearDown(self):
        # Rollback the session => no changes to the database
       self.session.rollback()
        # Remove it, so that the next test gets a new Session()
       common.Session.remove()
```
# **5.4 Common recipes**

Note: Most recipes below take on Django model examples, but can also be used on their own.

# **5.4.1 Dependent objects (ForeignKey)**

When one attribute is actually a complex field (e.g a  $\text{ForeignKey}$  $\text{ForeignKey}$  $\text{ForeignKey}$  to another [Model](https://docs.djangoproject.com/en/dev/ref/models/instances/#django.db.models.Model)), use the [SubFactory](#page-37-2) declaration:

```
# models.py
class User(models.Model):
   first_name = models.CharField()
    group = models.ForeignKey(Group)
```

```
# factories.py
import factory
from . import models
class UserFactory(factory.django.DjangoModelFactory):
   class Meta:
       model = models.User
   first_name = factory.Sequence(lambda n: "Agent %03d" % n)
    group = factory.SubFactory(GroupFactory)
```
### **Choosing from a populated table**

If the target of the [ForeignKey](https://docs.djangoproject.com/en/dev/ref/models/fields/#django.db.models.ForeignKey) should be chosen from a pre-populated table (e.g [django.contrib.](https://docs.djangoproject.com/en/dev/ref/contrib/contenttypes/#django.contrib.contenttypes.models.ContentType) [contenttypes.models.ContentType](https://docs.djangoproject.com/en/dev/ref/contrib/contenttypes/#django.contrib.contenttypes.models.ContentType)), simply use a factory. Iterator on the chosen queryset:

```
import factory, factory.django
from . import models
class UserFactory(factory.django.DjangoModelFactory):
   class Meta:
       model = models.User
    language = factory.Iterator(models.Language.objects.all())
```
Here, models. Language.objects.all() won't be evaluated until the first call to UserFactory; thus avoiding DB queries at import time.

# **5.4.2 Reverse dependencies (reverse ForeignKey)**

When a related object should be created upon object creation (e.g a reverse [ForeignKey](https://docs.djangoproject.com/en/dev/ref/models/fields/#django.db.models.ForeignKey) from another [Model](https://docs.djangoproject.com/en/dev/ref/models/instances/#django.db.models.Model)), use a [RelatedFactory](#page-45-0) declaration:

```
# models.py
class User(models.Model):
   pass
class UserLog(models.Model):
   user = models.ForeignKey(User)
   action = models.CharField()
# factories.py
class UserFactory(factory.django.DjangoModelFactory):
   class Meta:
        model = models.User
    log = factory.RelatedFactory(UserLogFactory, 'user', action=models.UserLog.ACTION_
\rightarrowCREATE)
```
When a UserFactory is instantiated, factory\_boy will call UserLogFactory(user=that\_user, action=...) just before returning the created User.

### **Example: Django's Profile**

Django (<1.5) provided a mechanism to attach a Profile to a User instance, using a [OneToOneField](https://docs.djangoproject.com/en/dev/ref/models/fields/#django.db.models.OneToOneField) from the Profile to the User.

A typical way to create those profiles was to hook a post-save signal to the User model.

Prior to version 2.9, the solution to this was to override the \_generate() method on the factory.

```
Since version 2.9, the mute signals() decorator should be used:
```

```
@factory.django.mute_signals(post_save)
class ProfileFactory(factory.django.DjangoModelFactory):
   class Meta:
       model = my_models.Profile
   title = 'Dr'
    # We pass in profile=None to prevent UserFactory from creating another profile
    # (this disables the RelatedFactory)
    user = factory.SubFactory('app.factories.UserFactory', profile=None)
@factory.django.mute_signals(post_save)
class UserFactory(factory.django.DjangoModelFactory):
   class Meta:
        model = auth_models.User
   username = factory. Sequence (lambda n: "user \frac{2}{3}d" \frac{8}{3} n)
    # We pass in 'user' to link the generated Profile to our just-generated User
    # This will call ProfileFactory(user=our_new_user), thus skipping the SubFactory.
    profile = factory.RelatedFactory(ProfileFactory, 'user')
```

```
>>> u = UserFactory(profile__title=u"Lord")
>>> u.get_profile().title
u"Lord"
```
Such behaviour can be extended to other situations where a signal interferes with factory boy related factories.

Any factories that call these classes with  $SubFactory$  will also need to be decorated in the same manner.

Note: When any [RelatedFactory](#page-45-0) or [post\\_generation](#page-47-1) attribute is defined on the [DjangoModelFactory](#page-51-2) subclass, a second save() is performed *after* the call to \_create().

Code working with signals should thus use the  $\text{mute}\_\text{signals}$  () decorator

# **5.4.3 Simple Many-to-many relationship**

Building the adequate link between two models depends heavily on the use case; factory\_boy doesn't provide a "all in one tools" as for [SubFactory](#page-37-2) or [RelatedFactory](#page-45-0), users will have to craft their own depending on the model.

The base building block for this feature is the [post\\_generation](#page-47-1) hook:

```
# models.py
class Group(models.Model):
    name = models.CharField()
```

```
class User(models.Model):
   name = models.CharField()
   groups = models.ManyToManyField(Group)
# factories.py
class GroupFactory(factory.django.DjangoModelFactory):
   class Meta:
       model = models.Group
   name = factory.Sequence(lambda n: "Group #%s" % n)
class UserFactory(factory.django.DjangoModelFactory):
   class Meta:
       model = models.User
   name = "John Doe"
   @factory.post_generation
   def groups(self, create, extracted, **kwargs):
        if not create:
            # Simple build, do nothing.
           return
        if extracted:
            # A list of groups were passed in, use them
            for group in extracted:
                self.groups.add(group)
```
When calling UserFactory() or UserFactory.build(), no group binding will be created.

But when UserFactory.create(groups=(group1, group2, group3)) is called, the groups declaration will add passed in groups to the set of groups for the user.

# **5.4.4 Many-to-many relation with a 'through'**

If only one link is required, this can be simply performed with a RelatedFactory. If more links are needed, simply add more RelatedFactory declarations:

```
# models.py
class User(models.Model):
    name = models.CharField()
class Group(models.Model):
   name = models.CharField()
    members = models.ManyToManyField(User, through='GroupLevel')
class GroupLevel(models.Model):
   user = models.ForeignKey(User)
   group = models.ForeignKey(Group)
    rank = models.IntegerField()
# factories.py
class UserFactory(factory.django.DjangoModelFactory):
```

```
class Meta:
       model = models.User
   name = "John Doe"
class GroupFactory(factory.django.DjangoModelFactory):
   class Meta:
       model = models.Group
   name = "Admins"class GroupLevelFactory(factory.django.DjangoModelFactory):
   class Meta:
       model = models.GroupLevel
   user = factory.SubFactory(UserFactory)
   group = factory.SubFactory(GroupFactory)
   rank = 1class UserWithGroupFactory(UserFactory):
   membership = factory.RelatedFactory(GroupLevelFactory, 'user')
class UserWith2GroupsFactory(UserFactory):
   membership1 = factory.RelatedFactory(GroupLevelFactory, 'user', group_name=
˓→'Group1')
   membership2 = factory.RelatedFactory(GroupLevelFactory, 'user', group_name=
˓→'Group2')
```
Whenever the UserWithGroupFactory is called, it will, as a post-generation hook, call the GroupLevelFactory, passing the generated user as a user field:

- 1. UserWithGroupFactory() generates a User instance, obj
- 2. It calls GroupLevelFactory(user=obj)
- 3. It returns  $\circ$ bj

When using the UserWith2GroupsFactory, that behavior becomes:

- 1. UserWith2GroupsFactory() generates a User instance, obj
- 2. It calls GroupLevelFactory(user=obj, group\_\_name='Group1')
- 3. It calls GroupLevelFactory(user=obj, group\_\_name='Group2')
- 4. It returns obj

# **5.4.5 Copying fields to a SubFactory**

When a field of a related class should match one of the container:

```
# models.py
class Country(models.Model):
   name = models.CharField()
   lang = models.CharField()
class User(models.Model):
   name = models.CharField()
```

```
lang = models.CharField()
   country = models.ForeignKey(Country)
class Company(models.Model):
   name = models.CharField()
    owner = models.ForeignKey(User)
   country = models.ForeignKey(Country)
```
Here, we want:

- The User to have the lang of its country (factory. SelfAttribute ('country.lang'))
- The Company owner to live in the country of the company (factory. SelfAttribute ('..country'))

```
# factories.py
class CountryFactory(factory.django.DjangoModelFactory):
   class Meta:
       model = models.Country
   name = factory.Iterator(["France", "Italy", "Spain"])
   lang = factory.Iterator(['fr', 'it', 'es'])
class UserFactory(factory.django.DjangoModelFactory):
   class Meta:
       model = models.User
   name = "John"lang = factory.SelfAttribute('country.lang')
   country = factory.SubFactory(CountryFactory)
class CompanyFactory(factory.django.DjangoModelFactory):
   class Meta:
       model = models.Company
   name = "ACME, Inc."country = factory.SubFactory(CountryFactory)
   owner = factory.SubFactory(UserFactory, country=factory.SelfAttribute('..country
˓→'))
```
If the value of a field on the child factory is indirectly derived from a field on the parent factory, you will need to use LazyAttribute and poke the "factory\_parent" attribute.

This time, we want the company owner to live in a country neighboring the country of the company:

```
class CompanyFactory(factory.django.DjangoModelFactory):
   class Meta:
       model = models.Company
   name = "ACME, Inc."
   country = factory.SubFactory(CountryFactory)
   owner = factory.SubFactory(UserFactory,
       country=factory.LazyAttribute(lambda o: get_random_neighbor(o.factory_parent.
˓→country)))
```
# **5.4.6 Custom manager methods**

Sometimes you need a factory to call a specific manager method other then the default [Model.objects.](https://docs.djangoproject.com/en/dev/ref/models/querysets/#django.db.models.query.QuerySet.create) [create\(\)](https://docs.djangoproject.com/en/dev/ref/models/querysets/#django.db.models.query.QuerySet.create) method:

```
class UserFactory(factory.django.DjangoModelFactory):
   class Meta:
       model = UserenaSignup
   username = "17d8s"email = "my_name@example.com"
   password = "my_password"
   @classmethod
   def _create(cls, model_class, *args, **kwargs):
       """Override the default ``_create`` with our custom call."""
       manager = cls._get_manager(model_class)
       # The default would use ``manager.create(*args, **kwargs)``
       return manager.create_user(*args, **kwargs)
```
# **5.4.7 Forcing the sequence counter**

A common pattern with factory boy is to use a  $factors$ . Sequence declaration to provide varying values to attributes declared as unique.

However, it is sometimes useful to force a given value to the counter, for instance to ensure that tests are properly reproductible.

factory\_boy provides a few hooks for this:

Forcing the value on a per-call basis In order to force the counter for a specific  $Factory$  instantiation, just pass the value in the \_\_sequence=42 parameter:

```
class AccountFactory(factory.Factory):
   class Meta:
       model = Account
    uid = factory.Sequence(lambda n: n)
    name = "Test"
>>> obj1 = AccountFactory(name="John Doe", __sequence=10)
>>> obj1.uid # Taken from the __sequence counter
10
>>> obj2 = AccountFactory(name="Jane Doe")
>>> obj2.uid # The base sequence counter hasn't changed
1
```
**Resetting the counter globally** If all calls for a factory must start from a deterministic number, use  $factory$ . [Factory.reset\\_sequence\(\)](#page-27-0); this will reset the counter to its initial value (as defined by [factory.](#page-27-1) [Factory.\\_setup\\_next\\_sequence\(\)](#page-27-1)).

```
>>> AccountFactory().uid
1
>>> AccountFactory().uid
2
>>> AccountFactory.reset_sequence()
>>> AccountFactory().uid # Reset to the initial value
```

```
>>> AccountFactory().uid
2
```
1

It is also possible to reset the counter to a specific value:

```
>>> AccountFactory.reset_sequence(10)
>>> AccountFactory().uid
10
>>> AccountFactory().uid
11
```
This recipe is most useful in a [TestCase](https://docs.python.org/3/library/unittest.html#unittest.TestCase)'s [setUp\(\)](https://docs.python.org/3/library/unittest.html#unittest.TestCase.setUp) method.

Forcing the initial value for all projects The sequence counter of a  $Factory$  can also be set automatically upon the first call through the [\\_setup\\_next\\_sequence\(\)](#page-27-1) method; this helps when the objects's attributes mustn't conflict with pre-existing data.

A typical example is to ensure that running a Python script twice will create non-conflicting objects, by setting up the counter to "max used value plus one":

```
class AccountFactory(factory.django.DjangoModelFactory):
   class Meta:
       model = models.Account
    @classmethod
    def _setup_next_sequence(cls):
        try:
            return models.Accounts.objects.latest('uid').uid + 1
        except models.Account.DoesNotExist:
            return 1
```

```
>>> Account.objects.create(uid=42, name="Blah")
>>> AccountFactory.create() # Sets up the account number based on the latest uid
<Account uid=43, name=Test>
```
# **5.4.8 Converting a factory's output to a dict**

In order to inject some data to, say, a REST API, it can be useful to fetch the factory's data as a dict.

Internally, a factory will:

- 1. Merge declarations and overrides from all sources (class definition, call parameters, . . . )
- 2. Resolve them into a dict
- 3. Pass that dict as keyword arguments to the model's build / create function

In order to get a dict, we'll just have to swap the model; the easiest way is to use  $factory$ . build():

```
class UserFactory(factory.django.DjangoModelFactory):
   class Meta:
       model = models.User
   first_name = factory.Sequence(lambda n: "Agent %03d" % n)
   username = factory.Faker('username')
```

```
>>> factory.build(dict, FACTORY_CLASS=UserFactory)
{'first_name': "Agent 001", 'username': 'john_doe'}
```
# **5.4.9 Django models with** *GenericForeignKeys*

For model which uses [GenericForeignKey](https://docs.djangoproject.com/en/1.10/ref/contrib/contenttypes/#django.contrib.contenttypes.fields.GenericForeignKey)

```
from __future__ import unicode_literals
from django.db import models
from django.contrib.contenttypes.models import ContentType
from django.contrib.contenttypes.fields import GenericForeignKey
class TaggedItem(models.Model):
   """Example GenericForeinKey model from django docs"""
   tag = models.SlugField()
   content_type = models.ForeignKey(ContentType, on_delete=models.CASCADE)
   object_id = models.PositiveIntegerField()
   content_object = GenericForeignKey('content_type', 'object_id')
    def __str__(self): # __unicode__ on Python 2
        return self.tag
```
We can create factories like this:

```
import factory
from django.contrib.auth.models import User, Group
from django.contrib.contenttypes.models import ContentType
from .models import TaggedItem
class UserFactory(factory.django.DjangoModelFactory):
   first_name = 'Adam'
    class Meta:
       model = User
class GroupFactory(factory.django.DjangoModelFactory):
   name = 'group'
   class Meta:
        model = Group
class TaggedItemFactory(factory.django.DjangoModelFactory):
    object_id = factory.SelfAttribute('content_object.id')
    content_type = factory.LazyAttribute(
        lambda o: ContentType.objects.get_for_model(o.content_object))
    class Meta:
        exclude = ['content_object']
        abstract = True
```

```
class TaggedUserFactory(TaggedItemFactory):
   content_object = factory.SubFactory(UserFactory)
    class Meta:
       model = TaggedItem
class TaggedGroupFactory(TaggedItemFactory):
   content_object = factory.SubFactory(GroupFactory)
    class Meta:
       model = TaggedItem
```
# <span id="page-67-0"></span>**5.5 Fuzzy attributes**

Note: Now that FactoryBoy includes the factory. Faker class, most of these built-in fuzzers are deprecated in favor of their [Faker](https://faker.readthedocs.io/) equivalents. Further discussion here: [https://github.com/FactoryBoy/factory\\_boy/issues/271/](https://github.com/FactoryBoy/factory_boy/issues/271/)

Some tests may be interested in testing with fuzzy, random values.

This is handled by the  $factory$ .  $fuzzy$  module, which provides a few random declarations.

```
Note: Use import factory. fuzzy to load this module.
```
# **5.5.1 FuzzyAttribute**

#### <span id="page-67-1"></span>**class** factory.fuzzy.**FuzzyAttribute**

The  $FuzzyAttribute$  uses an arbitrary callable as fuzzer. It is expected that successive calls of that function return various values.

### **fuzzer**

The callable that generates random values

# **5.5.2 FuzzyText**

<span id="page-67-2"></span>**class** factory.fuzzy.**FuzzyText**(*length=12*, *chars=string.ascii\_letters*, *prefix="*) The [FuzzyText](#page-67-2) fuzzer yields random strings beginning with the given  $prefix$ , followed by [length](#page-67-4) char-

# actes chosen from the *[chars](#page-67-5)* character set, and ending with the given [suffix](#page-67-6).

int, the length of the random part

#### <span id="page-67-3"></span>**prefix**

<span id="page-67-4"></span>**length**

text, an optional prefix to prepend to the random part

### <span id="page-67-6"></span>**suffix**

text, an optional suffix to append to the random part

#### <span id="page-67-5"></span>**chars**

char iterable, the chars to choose from; defaults to the list of ascii letters and numbers.

# **5.5.3 FuzzyChoice**

```
class factory.fuzzy.FuzzyChoice(choices)
```
The  $FuzzyChoice$  fuzzer yields random choices from the given iterable.

Note: The passed in *[choices](#page-68-1)* will be converted into a list upon first use, not at declaration time.

This allows passing in, for instance, a Django queryset that will only hit the database during the database, not at import time.

Warning: When using Python2 and list comprehension, use private variable names as in:

*[\_x.name for \_x in items]*

instead of:

*[x.name for x in items]*

#### <span id="page-68-1"></span>**choices**

The list of choices to select randomly

# **5.5.4 FuzzyInteger**

```
class factory.fuzzy.FuzzyInteger(low[, high[, step ] ])
     The FuzzyInteger fuzzer generates random integers within a given inclusive range.
```
The  $low$  bound may be omitted, in which case it defaults to 0:

```
>>> fi = FuzzyInteger(0, 42)
>>> fi.low, fi.high
0, 42
>>> fi = FuzzyInteger(42)
>>> fi.low, fi.high
0, 42
```
#### <span id="page-68-3"></span>**low**

int, the inclusive lower bound of generated integers

### **high**

int, the inclusive higher bound of generated integers

### **step**

int, the step between values in the range; for instance, a FuzzyInteger(0, 42, step=3) might only yield values from [0, 3, 6, 9, 12, 15, 18, 21, 24, 27, 30, 33, 36, 39, 42].

# **5.5.5 FuzzyDecimal**

# <span id="page-68-4"></span>**class** factory.fuzzy.**FuzzyDecimal**(*low*[, *high*[, *precision=2* ] ])

The [FuzzyDecimal](#page-68-4) fuzzer generates random [decimals](https://docs.python.org/3/library/decimal.html#decimal.Decimal) within a given inclusive range.

The  $low$  bound may be omitted, in which case it defaults to 0:

```
>>> FuzzyDecimal(0.5, 42.7)
>>> fi.low, fi.high
0.5, 42.7
>>> fi = FuzzyDecimal(42.7)
>>> fi.low, fi.high
0.0, 42.7
>>> fi = FuzzyDecimal(0.5, 42.7, 3)
>>> fi.low, fi.high, fi.precision
0.5, 42.7, 3
```
### <span id="page-69-0"></span>**low**

decimal, the inclusive lower bound of generated decimals

**high**

decimal, the inclusive higher bound of generated decimals

## **precision**

**int, the number of digits to generate after the dot. The default is 2 digits.**

# **5.5.6 FuzzyFloat**

```
class factory.fuzzy.FuzzyFloat(low[, high ])
```
The [FuzzyFloat](#page-69-1) fuzzer provides random  $f$ loat objects within a given inclusive range.

```
>>> FuzzyFloat(0.5, 42.7)
>>> fi.low, fi.high
0.5, 42.7
>>> fi = FuzzyFloat(42.7)
>>> fi.low, fi.high
0.0, 42.7
```
### **low**

decimal, the inclusive lower bound of generated floats

### **high**

decimal, the inclusive higher bound of generated floats

# **5.5.7 FuzzyDate**

```
class factory.fuzzy.FuzzyDate(start_date[, end_date ])
```
The [FuzzyDate](#page-69-2) fuzzer generates random dates within a given inclusive range.

The [end\\_date](#page-69-3) bound may be omitted, in which case it defaults to the current date:

```
>>> fd = FuzzyDate(datetime.date(2008, 1, 1))
>>> fd.start_date, fd.end_date
datetime.date(2008, 1, 1), datetime.date(2013, 4, 16)
```
### <span id="page-69-3"></span>**start\_date**

[datetime.date](https://docs.python.org/3/library/datetime.html#datetime.date), the inclusive lower bound of generated dates

#### **end\_date**

[datetime.date](https://docs.python.org/3/library/datetime.html#datetime.date), the inclusive higher bound of generated dates

# **5.5.8 FuzzyDateTime**

```
class factory.fuzzy.FuzzyDateTime(start_dt[, end_dt], force_year=None, force_month=None,
                                         force_day=None, force_hour=None, force_minute=None,
                                         force_second=None, force_microsecond=None)
```
The [FuzzyDateTime](#page-70-0) fuzzer generates random timezone-aware datetime within a given inclusive range.

The  $end\_dt$  bound may be omitted, in which case it defaults to datetime.datetime.now() localized into the UTC timezone.

```
>>> fdt = FuzzyDateTime(datetime.datetime(2008, 1, 1, tzinfo=UTC))
>>> fdt.start_dt, fdt.end_dt
datetime.datetime(2008, 1, 1, tzinfo=UTC), datetime.datetime(2013, 4, 21, 19, 13,
˓→32, 458487, tzinfo=UTC)
```
The force\_XXX keyword arguments force the related value of generated datetimes:

```
>>> fdt = FuzzyDateTime(datetime.datetime(2008, 1, 1, tzinfo=UTC), datetime.
˓→datetime(2009, 1, 1, tzinfo=UTC),
... force_day=3, force_second=42)
>>> fdt.evaluate(2, None, False) # Actual code used by ``SomeFactory.build()``
datetime.datetime(2008, 5, 3, 12, 13, 42, 124848, tzinfo=UTC)
```
#### **start\_dt**

[datetime.datetime](https://docs.python.org/3/library/datetime.html#datetime.datetime), the inclusive lower bound of generated datetimes

#### <span id="page-70-1"></span>**end\_dt**

[datetime.datetime](https://docs.python.org/3/library/datetime.html#datetime.datetime), the inclusive upper bound of generated datetimes

### **force\_year**

int or None; if set, forces the [year](https://docs.python.org/3/library/datetime.html#datetime.datetime.year) of generated datetime.

### **force\_month**

int or None; if set, forces the [month](https://docs.python.org/3/library/datetime.html#datetime.datetime.month) of generated datetime.

### **force\_day**

int or None; if set, forces the [day](https://docs.python.org/3/library/datetime.html#datetime.datetime.day) of generated datetime.

#### **force\_hour**

int or None; if set, forces the [hour](https://docs.python.org/3/library/datetime.html#datetime.datetime.hour) of generated datetime.

# **force\_minute**

int or None; if set, forces the [minute](https://docs.python.org/3/library/datetime.html#datetime.datetime.minute) of generated datetime.

### **force\_second**

int or None; if set, forces the [second](https://docs.python.org/3/library/datetime.html#datetime.datetime.second) of generated datetime.

### **force\_microsecond**

int or None; if set, forces the [microsecond](https://docs.python.org/3/library/datetime.html#datetime.datetime.microsecond) of generated datetime.

# **5.5.9 FuzzyNaiveDateTime**

```
class factory.fuzzy.FuzzyNaiveDateTime(start_dt[, end_dt], force_year=None,
                                            force_month=None, force_day=None,
                                            force_hour=None, force_minute=None,
                                            force_second=None, force_microsecond=None)
    The FuzzyNaiveDateTime fuzzer generates random naive datetime within a given inclusive range.
```
The [end\\_dt](#page-71-1) bound may be omitted, in which case it defaults to datetime.datetime.now():

```
>>> fdt = FuzzyNaiveDateTime(datetime.datetime(2008, 1, 1))
>>> fdt.start_dt, fdt.end_dt
datetime.datetime(2008, 1, 1), datetime.datetime(2013, 4, 21, 19, 13, 32, 458487)
```
The force\_XXX keyword arguments force the related value of generated datetimes:

```
>>> fdt = FuzzyNaiveDateTime(datetime.datetime(2008, 1, 1), datetime.
→datetime(2009, 1, 1),
... force_day=3, force_second=42)
>>> fdt.evaluate(2, None, False) # Actual code used by ``SomeFactory.build()``
datetime.datetime(2008, 5, 3, 12, 13, 42, 124848)
```
### **start\_dt**

[datetime.datetime](https://docs.python.org/3/library/datetime.html#datetime.datetime), the inclusive lower bound of generated datetimes

### <span id="page-71-1"></span>**end\_dt**

[datetime.datetime](https://docs.python.org/3/library/datetime.html#datetime.datetime), the inclusive upper bound of generated datetimes

#### **force\_year**

int or None; if set, forces the [year](https://docs.python.org/3/library/datetime.html#datetime.datetime.year) of generated datetime.

#### **force\_month**

int or None; if set, forces the [month](https://docs.python.org/3/library/datetime.html#datetime.datetime.month) of generated datetime.

### **force\_day**

int or None; if set, forces the [day](https://docs.python.org/3/library/datetime.html#datetime.datetime.day) of generated datetime.

### **force\_hour**

int or None; if set, forces the [hour](https://docs.python.org/3/library/datetime.html#datetime.datetime.hour) of generated datetime.

#### **force\_minute**

int or None; if set, forces the [minute](https://docs.python.org/3/library/datetime.html#datetime.datetime.minute) of generated datetime.

#### **force\_second**

int or None; if set, forces the [second](https://docs.python.org/3/library/datetime.html#datetime.datetime.second) of generated datetime.

#### **force\_microsecond**

int or None; if set, forces the [microsecond](https://docs.python.org/3/library/datetime.html#datetime.datetime.microsecond) of generated datetime.

# **5.5.10 Custom fuzzy fields**

Alternate fuzzy fields may be defined. They should inherit from the  $BaseFuzzyAttribute$  class, and override its [fuzz\(\)](#page-71-3) method.

### <span id="page-71-3"></span><span id="page-71-2"></span>**class** factory.fuzzy.**BaseFuzzyAttribute**

Base class for all fuzzy attributes.

**fuzz**(*self*)

The method responsible for generating random values. *Must* be overridden in subclasses.
### <span id="page-72-3"></span>**5.5.11 Managing randomness**

Using [random](https://docs.python.org/3/library/random.html#module-random) in factories allows to "fuzz" a program efficiently. However, it's sometimes required to *reproduce* a failing test.

<span id="page-72-0"></span>factory. fuzzy uses a separate instance of random. Random, and provides a few helpers for this:

```
factory.fuzzy.get_random_state()
```
Call  $qet\_random\_state$  () to retrieve the random generator's current state.

<span id="page-72-1"></span>factory.fuzzy.**set\_random\_state**(*state*)

Use  $set\_random\_state()$  to set a custom state into the random generator (fetched from get random state() in a previous run, for instance)

```
factory.fuzzy.reseed_random(seed)
```
The [reseed\\_random\(\)](#page-72-2) function allows to load a chosen seed into the random generator.

Custom [BaseFuzzyAttribute](#page-71-0) subclasses SHOULD use factory.fuzzy.\_random as a randomness source; this ensures that data they generate can be regenerated using the simple state from  $get\_random\_state()$ .

# **5.6 Examples**

Here are some real-world examples of using FactoryBoy.

#### **5.6.1 Objects**

First, let's define a couple of objects:

```
class Account(object):
    def __init__(self, username, email):
        self.username = username
        self. email = emaildef __str__(self):
        return '%s (%s)' % (self.username, self.email)
class Profile(object):
    GENDER_MALE = 'm'
   GENDER_FEMALE = 'f'
    GENDER UNKNOWN = 'u' # If the user refused to give it
    def __init__(self, account, gender, firstname, lastname, planet='Earth'):
        self.account = account
        self.gender = gender
        self.firstname = firstname
        self.lastname = lastname
        self.planet = planet
    def __unicode__(self):
        return u'%s %s (%s)' % (
            unicode(self.firstname),
            unicode(self.lastname),
            unicode(self.account.accountname),
        \lambda
```
### **5.6.2 Factories**

And now, we'll define the related factories:

```
import datetime
import factory
import random
from . import objects
class AccountFactory(factory.Factory):
   class Meta:
       model = objects.Account
   username = factory. Sequence (lambda n: 'john%s' % n)
   email = factory.LazyAttribute(lambda o: '%s@example.org' % o.username)
   date_joined = factory.LazyFunction(datetime.datetime.now)
class ProfileFactory(factory.Factory):
   class Meta:
       model = objects.Profile
   account = factory.SubFactory(AccountFactory)
   gender = factory.Iterator([objects.Profile.GENDER_MALE, objects.Profile.GENDER_
˓→FEMALE])
   firstname = u'John'
    lastname = u'Doe'
```
We have now defined basic factories for our Account and Profile classes.

If we commonly use a specific variant of our objects, we can refine a factory accordingly:

```
class FemaleProfileFactory(ProfileFactory):
   gender = objects.Profile.GENDER_FEMALE
   firstname = u'Jane'
   user__username = factory.Sequence(lambda n: 'jane%s' % n)
```
#### **5.6.3 Using the factories**

We can now use our factories, for tests:

```
import unittest
from . import business_logic
from . import factories
from . import objects
class MyTestCase(unittest.TestCase):
   def test_send_mail(self):
       account = factories.AccountFactory()
        email = business_logic.prepare_email(account, subject='Foo', text='Bar')
```
(continues on next page)

(continued from previous page)

```
self.assertEqual(email.to, account.email)
def test_get_profile_stats(self):
    profiles = []
    profiles.extend(factories.ProfileFactory.create_batch(4))
    profiles.extend(factories.FemaleProfileFactory.create_batch(2))
    profiles.extend(factories.ProfileFactory.create_batch(2, planet="Tatooine"))
    stats = business_logic.profile_stats(profiles)
    self.assertEqual({'Earth': 6, 'Mars': 2}, stats.planets)
    self.assertLess(stats.genders[objects.Profile.GENDER_FEMALE], 2)
```
Or for fixtures:

```
from . import factories
def make_objects():
    factories.ProfileFactory.create_batch(size=50)
    # Let's create a few, known objects.
    factories.ProfileFactory(
        gender=objects.Profile.GENDER_MALE,
        firstname='Luke',
        lastname='Skywalker',
        planet='Tatooine',
    )
    factories.ProfileFactory(
        gender=objects.Profile.GENDER_FEMALE,
        firstname='Leia',
        lastname='Organa',
        planet='Alderaan',
    )
```
# **5.7 Internals**

Behind the scenes: steps performed when parsing a factory declaration, and when calling it.

This section will be based on the following factory declaration:

```
class UserFactory(factory.Factory):
   class Meta:
       model = User
   class Params:
       # Allow us to quickly enable staff/superuser flags
        superuser = factory.Trait(
           is_superuser=True,
           is_staff=True,
        )
        # Meta parameter handling all 'enabled'-related fields
        enabled = True
```
(continues on next page)

(continued from previous page)

```
# Classic fields
username = factory.Faker('user_name')
full_name = factory.Faker('name')
creation_date = factory.fuzzy.FuzzyDateTime(
    datetime.datetime(2000, 1, 1, tzinfo=UTC),
    datetime.datetime(2015, 12, 31, 20, tzinfo=UTC)
)
# Conditional flags
is_active = factory.SelfAttribute('enabled')
deactivation_date = factory.Maybe(
    'enabled',
    None,
    factory.fuzzy.FuzzyDateTime(
        datetime.datetime.now().replace(tzinfo=UTC) - datetime.timedelta(days=10),
        datetime.datetime.now().replace(tzinfo=UTC) - datetime.timedelta(days=1),
    ),
)
# Related logs
creation_log = factory.RelatedFactory(
    UserLogFactory, 'user',
    action='create', timestamp=factory.SelfAttribute('user.creation_date'),
)
```
# **5.7.1 Parsing, Step 1: Metaclass and type declaration**

1. Python parses the declaration and calls (thanks to the metaclass declaration):

```
factory.base.BaseFactory.__new__(
   'UserFactory',
    (factory.Factory,),
    attributes,
)
```
- 2. That metaclass removes  $Meta$  and  $Parameters$  from the class attributes, then generate the actual factory class (according to standard Python rules)
- 3. It initializes a [FactoryOptions](#page-24-0) object, and links it to the class

# **5.7.2 Parsing, Step 2: adapting the class definition**

- 1. The Factory Options reads the options from the [class Meta](#page-25-0) declaration
- 2. It finds a few specific pointer (loading the model class, finding the reference factory for the sequence counter, etc.)
- 3. It copies declarations and parameters from parent classes
- 4. It scans current class attributes (from  $vars($ ) to detect pre/post declarations
- 5. Declarations are split among pre-declarations and post-declarations (a raw value shadowing a post-declaration is seen as a post-declaration)

Note: A declaration for  $f \circ \circ \_\_\_\_\$ r will be converted into parameter bar for declaration foo.

### **5.7.3 Instantiating, Step 1: Converging entrypoints**

First, decide the strategy:

- If the entrypoint is specific to a strategy  $(build()$  $(build()$ ,  $create\_batch(), ...$ ), use it
- If it is generic (generate (), Factory. \_\_call\_()), use the strategy defined at the [class Meta](#page-25-0) level

Then, we'll pass the strategy and passed-in overrides to the \_generate() method.

Note: According to the project roadmap, a future version will use a \_generate\_batch`() at its core instead.

A factory's \_generate() function actually delegates to a StepBuilder() object. This object will carry the overall "build an object" context (strategy, depth, and possibly other).

#### **5.7.4 Instantiating, Step 2: Preparing values**

- 1. The StepBuilder merges overrides with the class-level declarations
- 2. The sequence counter for this instance is initialized
- 3. A Resolver is set up with all those declarations, and parses them in order; it will call each value's evaluate() method, including extra parameters.
- 4. If needed, the Resolver might recurse (through the StepBuilder, e.g when encountering a [SubFactory](#page-37-0).

#### **5.7.5 Instantiating, Step 3: Building the object**

- 1. The StepBuilder fetches the attributes computed by the Resolver.
- 2. It applies renaming/adjustment rules
- 3. It passes them to the FactoryOptions.instantiate() method, which forwards to the proper methods.
- 4. Post-declaration are applied (in declaration order)

Note: This document discusses implementation details; there is no guarantee that the described methods names and signatures will be kept as is.

# **5.8 ChangeLog**

#### **5.8.1 2.11.2 (unreleased)**

- Added support for Python 3.7
- Added support for Django 2.1

# **5.8.2 2.11.1 (2018-05-05)**

*Bugfix:*

• Fix passing deep context to a [SubFactory](#page-37-0) (Foo(x\_y\_y\_z=factory.Faker('name'))

# **5.8.3 2.11.0 (2018-05-05)**

*Bugfix:*

- Fix  $FuzzyFloat$  to return a 15 decimal digits precision float by default
- [issue #451:](https://github.com/FactoryBoy/factory_boy/issues/451) Restore [FileField](#page-52-0) to a ParameteredAttribute, relying on composition to parse the provided parameters.
- [issue #389:](https://github.com/FactoryBoy/factory_boy/issues/389) Fix random state management with faker.
- [issue #466:](https://github.com/FactoryBoy/factory_boy/issues/466) Restore mixing [Trait](#page-29-0) and [post\\_generation\(\)](#page-47-0).

# **5.8.4 2.10.0 (2018-01-28)**

*Bugfix:*

• [issue #443:](https://github.com/FactoryBoy/factory_boy/issues/443) Don't crash when calling  $factors$ . Iterator. reset() on a brand new iterator.

*New:*

 $\bullet$  [issue #397:](https://github.com/FactoryBoy/factory_boy/issues/397) Allow a factory. Maybe to contain a PostGenerationDeclaration. This also applies to factory. Trait, since they use a factory. Maybe declaration internally.

# **5.8.5 2.9.2 (2017-08-03)**

*Bugfix:*

• Fix declaration corruption bug when a factory defined *foo\_\_bar\_\_baz=1* and a caller provided a *foo\_\_bar=x* parameter at call time: this got merged into the factory's base declarations.

# **5.8.6 2.9.1 (2017-08-02)**

*Bugfix:*

- Fix packaging issues (see [https://github.com/zestsoftware/zest.releaser/issues/212\)](https://github.com/zestsoftware/zest.releaser/issues/212)
- Don't crash when debugging PostGenerationDeclaration

# **5.8.7 2.9.0 (2017-07-30)**

This version brings massive changes to the core engine, thus reducing the number of corner cases and weird behaviourrs.

*New:*

- [issue #275:](https://github.com/FactoryBoy/factory_boy/issues/275) *factory.fuzzy* and *factory.faker* now use the same random seed.
- Add  $factors$ . Maybe, which chooses among two possible declarations based on another field's value (powers the  $Trait$  feature).

• [PostGenerationMethodCall](#page-48-0) only allows to pass one positional argument; use keyword arguments for extra parameters.

#### *Deprecation:*

- *factory.fuzzy.get\_random\_state* is deprecated, *factory.random.get\_random\_state* should be used instead.
- *factory.fuzzy.set\_random\_state* is deprecated, *factory.random.set\_random\_state* should be used instead.
- *factory.fuzzy.reseed\_random* is deprecated, *factory.random.reseed\_random* should be used instead.

#### **5.8.8 2.8.1 (2016-12-17)**

#### *Bugfix:*

• Fix packaging issues.

#### **5.8.9 2.8.0 (2016-12-17)**

*New:*

- [issue #240:](https://github.com/FactoryBoy/factory_boy/issues/240) Call post-generation declarations in the order they were declared, thanks to [Oleg Pidsadnyi.](https://github.com/olegpidsadnyi)
- [issue #309:](https://github.com/FactoryBoy/factory_boy/issues/309) Provide new options for SQLAlchemy session persistence

#### *Bugfix:*

• [issue #334:](https://github.com/FactoryBoy/factory_boy/issues/334) Adjust for the package change in faker

#### **5.8.10 2.7.0 (2016-04-19)**

*New:*

- [pull request #267:](https://github.com/FactoryBoy/factory_boy/pull/267) Add  $factory$ . LazyFunction to remove unneeded lambda parameters, thanks to [Hervé](https://github.com/bors-ltd) [Cauwelier.](https://github.com/bors-ltd)
- [issue #251:](https://github.com/FactoryBoy/factory_boy/issues/251) Add *[parameterized factories](#page-28-0)* and [traits](#page-29-0)
- [pull request #256,](https://github.com/FactoryBoy/factory_boy/pull/256) [pull request #292:](https://github.com/FactoryBoy/factory_boy/pull/292) Improve error messages in corner cases

#### *Removed:*

• [pull request #278:](https://github.com/FactoryBoy/factory_boy/pull/278) Formally drop support for Python2.6

Warning: Version 2.7.0 moves all error classes to *factory.errors*. This breaks existing import statements for any error classes except those importing *FactoryError* directly from the *factory* module.

#### **5.8.11 2.6.1 (2016-02-10)**

*New:*

• [pull request #262:](https://github.com/FactoryBoy/factory_boy/pull/262) Allow optional forced flush on SQLAlchemy, courtesy of [Minjung.](https://github.com/Minjung)

### **5.8.12 2.6.0 (2015-10-20)**

*New:*

- Add factory. Factory Options. rename to help handle conflicting names [\(issue #206\)](https://github.com/FactoryBoy/factory_boy/issues/206)
- Add support for random-yet-realistic values through [fake-factory,](https://pypi.org/project/fake-factory/) through the  $factory$ . Faker class.
- factory. Iterator no longer begins iteration of its argument at import time, thus allowing to pass in a lazy iterator such as a Django queryset (i.e factory. Iterator (models. MyThingy.objects.all())).
- Simplify imports for ORM layers, now available through a simple factory import, at factory. alchemy.SQLAlchemyModelFactory / factory.django.DjangoModelFactory / factory. mongoengine.MongoEngineFactory.

*Bugfix:*

- [issue #201:](https://github.com/FactoryBoy/factory_boy/issues/201) Properly handle custom Django managers when dealing with abstract Django models.
- [issue #212:](https://github.com/FactoryBoy/factory_boy/issues/212) Fix [factory.django.mute\\_signals\(\)](#page-54-0) to handle Django's signal caching
- [issue #228:](https://github.com/FactoryBoy/factory_boy/issues/228) Don't load django.apps.apps.get\_model() until required
- [pull request #219:](https://github.com/FactoryBoy/factory_boy/pull/219) Stop using mogo.model.Model.new(), deprecated 4 years ago.

# **5.8.13 2.5.2 (2015-04-21)**

#### *Bugfix:*

- Add support for Diango 1.7/1.8
- Add support for mongoengine>=0.9.0 / pymongo>=2.1

# **5.8.14 2.5.1 (2015-03-27)**

*Bugfix:*

- Respect custom managers in  $D$  jangoModelFactory (see [issue #192\)](https://github.com/FactoryBoy/factory_boy/issues/192)
- Allow passing declarations (e.g [Sequence](#page-34-0)) as parameters to  $Filterield$  and  $ImageField$ .

# **5.8.15 2.5.0 (2015-03-26)**

*New:*

- Add support for getting/setting  $factory$ .  $fuzzy$ 's random state (see [issue #175,](https://github.com/FactoryBoy/factory_boy/issues/175) [issue #185\)](https://github.com/FactoryBoy/factory_boy/issues/185).
- Support lazy evaluation of iterables in  $factory.fuzzy.FuzzyChoice$  (see [issue #184\)](https://github.com/FactoryBoy/factory_boy/issues/184).
- Support non-default databases at the factory level (see [issue #171\)](https://github.com/FactoryBoy/factory_boy/issues/171)
- Make [factory.django.FileField](#page-52-0) and [factory.django.ImageField](#page-53-0) non-post\_generation, i.e normal fields also available in save () (see [issue #141\)](https://github.com/FactoryBoy/factory_boy/issues/141).

*Bugfix:*

- Avoid issues when using  $factors$ . django.mute\_signals() on a base factory class (see [issue #183\)](https://github.com/FactoryBoy/factory_boy/issues/183).
- Fix limitations of factory. StubFactory, that can now use factory. SubFactory and co (see [issue](https://github.com/FactoryBoy/factory_boy/issues/131) [#131\)](https://github.com/FactoryBoy/factory_boy/issues/131).

*Deprecation:*

- Remove deprecated features from *[2.4.0 \(2014-06-21\)](#page-80-0)*
- Remove the auto-magical sequence setup (based on the latest primary key value in the database) for Django and SQLAlchemy; this relates to issues [issue #170,](https://github.com/FactoryBoy/factory_boy/issues/170) [issue #153,](https://github.com/FactoryBoy/factory_boy/issues/153) [issue #111,](https://github.com/FactoryBoy/factory_boy/issues/111) [issue #103,](https://github.com/FactoryBoy/factory_boy/issues/103) [issue #92,](https://github.com/FactoryBoy/factory_boy/issues/92) [issue #78.](https://github.com/FactoryBoy/factory_boy/issues/78) See [https://github.com/FactoryBoy/factory\\_boy/commit/13d310f](https://github.com/FactoryBoy/factory_boy/commit/13d310f) for technical details.

Warning: Version 2.5.0 removes the 'auto-magical sequence setup' bug-and-feature. This could trigger some bugs when tests expected a non-zero sequence reference.

#### **Upgrading**

**Warning:** Version 2.5.0 removes features that were marked as deprecated in  $v2.4.0$ .

```
All FACTORY \rightarrow-style attributes are now declared in a class Meta: section:
```

```
# Old-style, deprecated
class MyFactory(factory.Factory):
   FACTORY_FOR = models.MyModel
   FACTORY_HIDDEN_ARGS = ['a', 'b', 'c']
# New-style
class MyFactory(factory.Factory):
   class Meta:
       model = models.MyModel
        exclude = ['a', 'b', 'c']
```
A simple shell command to upgrade the code would be:

```
# sed -i: inplace update
# grep -l: only file names, not matching lines
sed -i 's/FACTORY_FOR =/class Meta:\n model =/' $(grep -l FACTORY_FOR $(find .
˓→-name '*.py'))
```
This takes care of all FACTORY\_FOR occurrences; the files containing other attributes to rename can be found with grep -R FACTORY .

#### **5.8.16 2.4.1 (2014-06-23)**

*Bugfix:*

• Fix overriding deeply inherited attributes (set in one factory, overridden in a subclass, used in a sub-sub-class).

#### <span id="page-80-0"></span>**5.8.17 2.4.0 (2014-06-21)**

*New:*

- Add support for  $factors$ .  $fuzzy.FuzzyInteger. step$ , thanks to [ilya-pirogov](https://github.com/ilya-pirogov) [\(pull request #120\)](https://github.com/FactoryBoy/factory_boy/pull/120)
- Add  $mute\_signals$  () decorator to temporarily disable some signals, thanks to [ilya-pirogov](https://github.com/ilya-pirogov) [\(pull request](https://github.com/FactoryBoy/factory_boy/pull/122) [#122\)](https://github.com/FactoryBoy/factory_boy/pull/122)
- Add [FuzzyFloat](#page-69-0) [\(issue #124\)](https://github.com/FactoryBoy/factory_boy/issues/124)

• Declare target model and other non-declaration fields in a class Meta section.

#### *Deprecation:*

• Use of FACTORY\_FOR and other FACTORY class-level attributes is deprecated and will be removed in 2.5. Those attributes should now declared within the [class Meta](#page-24-0) attribute:

For factory. Factory:

- Rename FACTORY FOR to [model](#page-24-1)
- Rename ABSTRACT\_FACTORY to [abstract](#page-24-2)
- Rename FACTORY\_STRATEGY to [strategy](#page-25-4)
- Rename FACTORY\_ARG\_PARAMETERS to [inline\\_args](#page-24-3)
- Rename FACTORY\_HIDDEN\_ARGS to [exclude](#page-24-4)

For [factory.django.DjangoModelFactory](#page-51-0):

- Rename FACTORY\_DJANGO\_GET\_OR\_CREATE to [django\\_get\\_or\\_create](#page-52-1)

For [factory.alchemy.SQLAlchemyModelFactory](#page-55-0):

- Rename FACTORY SESSION to sqlalchemy session

# **5.8.18 2.3.1 (2014-01-22)**

*Bugfix:*

- Fix badly written assert containing state-changing code, spotted by [chsigi](https://github.com/chsigi) [\(pull request #126\)](https://github.com/FactoryBoy/factory_boy/pull/126)
- Don't crash when handling objects whose \_\_repr\_\_ is non-pure-ascii bytes on Py2, discovered by [mbertheau](https://github.com/mbertheau) [\(issue #123\)](https://github.com/FactoryBoy/factory_boy/issues/123) and [strycore](https://github.com/strycore) [\(pull request #127\)](https://github.com/FactoryBoy/factory_boy/pull/127)

# **5.8.19 2.3.0 (2013-12-25)**

#### *New:*

- Add [FuzzyText](#page-67-1), thanks to [jdufresne](https://github.com/jdufresne) [\(pull request #97\)](https://github.com/FactoryBoy/factory_boy/pull/97)
- Add [FuzzyDecimal](#page-68-2), thanks to [thedrow](https://github.com/thedrow) [\(pull request #94\)](https://github.com/FactoryBoy/factory_boy/pull/94)
- Add support for EmbeddedDocument, thanks to [imiric](https://github.com/imiric) [\(pull request #100\)](https://github.com/FactoryBoy/factory_boy/pull/100)

# **5.8.20 2.2.1 (2013-09-24)**

#### *Bugfix:*

• Fixed sequence counter for  $D$  jangoModelFactory when a factory inherits from another factory relating to an abstract model.

# **5.8.21 2.2.0 (2013-09-24)**

*Bugfix:*

- Removed duplicated [SQLAlchemyModelFactory](#page-55-0) lurking in factory [\(pull request #83\)](https://github.com/FactoryBoy/factory_boy/pull/83)
- Properly handle sequences within object inheritance chains. If FactoryA inherits from FactoryB, and their associated classes share the same link, sequence counters will be shared [\(issue #93\)](https://github.com/FactoryBoy/factory_boy/issues/93)

• Properly handle nested [SubFactory](#page-37-0) overrides

*New:*

- The [DjangoModelFactory](#page-51-0) now supports the FACTORY\_FOR = 'myapp.MyModel' syntax, making it easier to shove all factories in a single module [\(issue #66\)](https://github.com/FactoryBoy/factory_boy/issues/66).
- Add [factory.debug\(\)](#page-31-1) helper for easier backtrace analysis
- Adding factory support for mongoengine with [MongoEngineFactory](#page-55-1).

### **5.8.22 2.1.2 (2013-08-14)**

*New:*

• The ABSTRACT\_FACTORY keyword is now optional, and automatically set to True if neither the  $Factor$ subclass nor its parent declare the FACTORY FOR attribute [\(issue #74\)](https://github.com/FactoryBoy/factory_boy/issues/74)

### **5.8.23 2.1.1 (2013-07-02)**

*Bugfix:*

• Properly retrieve the color keyword argument passed to  $ImageField$ 

### **5.8.24 2.1.0 (2013-06-26)**

*New:*

- Add [FuzzyDate](#page-69-1) thanks to [saulshanabrook](https://github.com/saulshanabrook)
- Add [FuzzyDateTime](#page-70-0) and [FuzzyNaiveDateTime](#page-71-1).
- Add a factory\_parent attribute to the Resolver passed to  $LazyAttribute$ , in order to access fields defined in wrapping factories.
- Move [DjangoModelFactory](#page-51-0) and [MogoFactory](#page-54-1) to their own modules (factory.django and factory.mogo)
- Add the  $reset\_sequence$  () classmethod to  $Factory$  to ease resetting the sequence counter for a given factory.
- Add debug messages to factory logger.
- Add a reset () method to [Iterator](#page-41-1) [\(issue #63\)](https://github.com/FactoryBoy/factory_boy/issues/63)
- Add support for the SQLAlchemy ORM through  $SQLALchemistryModelFactory$  [\(pull request #64,](https://github.com/FactoryBoy/factory_boy/pull/64) thanks to [Romain Commandé\)](https://github.com/rcommande)
- Add [factory.django.FileField](#page-52-0) and [factory.django.ImageField](#page-53-0) hooks for related Django model fields [\(issue #52\)](https://github.com/FactoryBoy/factory_boy/issues/52)

*Bugfix*

- Properly handle non-integer pks in  $D$  jangoModelFactory [\(issue #57\)](https://github.com/FactoryBoy/factory_boy/issues/57).
- Disable [RelatedFactory](#page-45-0) generation when a specific value was passed [\(issue #62,](https://github.com/FactoryBoy/factory_boy/issues/62) thanks to [Gabe Koscky\)](https://github.com/dhekke)

*Deprecation:*

• Rename [RelatedFactory](#page-45-0)'s name argument to factory\_related\_name (See [issue #58\)](https://github.com/FactoryBoy/factory_boy/issues/58)

### **5.8.25 2.0.2 (2013-04-16)**

*New:*

• When FACTORY\_DJANGO\_GET\_OR\_CREATE is empty, use Model.objects.create() instead of Model.objects.get\_or\_create.

### **5.8.26 2.0.1 (2013-04-16)**

*New:*

• Don't push defaults to get\_or\_create when FACTORY\_DJANGO\_GET\_OR\_CREATE is not set.

### **5.8.27 2.0.0 (2013-04-15)**

*New:*

- Allow overriding the base factory class for  $make\_factory$  () and friends.
- Add support for Python3 (Thanks to [kmike](https://github.com/kmike) and [nkryptic\)](https://github.com/nkryptic)
- The default type for [Sequence](#page-34-0) is now [int](https://docs.python.org/3/library/functions.html#int)
- Fields listed in FACTORY\_HIDDEN\_ARGS won't be passed to the associated class' constructor
- Add support for get\_or\_create in [DjangoModelFactory](#page-51-0), through FACTORY\_DJANGO\_GET\_OR\_CREATE.
- Add support for  $fuzzy$  attribute definitions.
- The Sequence counter can be overridden when calling a generating function
- Add *[Dict](#page-43-0)* and *[List](#page-43-1)* declarations (Closes [issue #18\)](https://github.com/FactoryBoy/factory_boy/issues/18).

#### *Removed:*

- Remove associated class discovery
- Remove InfiniteIterator and infinite\_iterator()
- Remove CircularSubFactory
- Remove extract\_prefix kwarg to post-generation hooks.
- Stop defaulting to Diango's Foo.objects.create() when "creating" instances
- Remove STRATEGY \*
- Remove set\_building\_function() / set\_creation\_function()

### **5.8.28 1.3.0 (2013-03-11)**

Warning: This version deprecates many magic or unexplicit features that will be removed in v2.0.0.

Please read the *[Upgrading](#page-84-0)* section, then run your tests with python -W default to see all remaining warnings.

#### **New**

• Global:

- Rewrite the whole documentation
- Provide a dedicated [MogoFactory](#page-54-1) subclass of [Factory](#page-25-3)
- The Factory class:
	- Better creation/building customization hooks at  $factors$ . Factory.\_build() and  $factors$ . [Factory.create\(\)](#page-26-3)
	- $-$  Add support for passing non-kwarg parameters to a  $Factory$  wrapped class through FACTORY\_ARG\_PARAMETERS.
	- Keep the FACTORY\_FOR attribute in  $Factory$  classes

#### • Declarations:

- Allow [SubFactory](#page-37-0) to solve circular dependencies between factories
- Enhance  $\text{SelfAtt}$ ribute to handle "container" attribute fetching
- Add a [getter](#page-41-2) to [Iterator](#page-41-1) declarations
- A [Iterator](#page-41-1) may be prevented from cycling by setting its  $cycle$  argument to False
- Allow overriding default arguments in a  $PostGeneratorMethodCall$  when generating an instance of the factory
- $-$  An object created by a [DjangoModelFactory](#page-51-0) will be saved again after [PostGeneration](#page-47-1) hooks execution

#### **Pending deprecation**

The following features have been deprecated and will be removed in an upcoming release.

- Declarations:
	- $-$  Infinite[Iterator](#page-41-1) is deprecated in favor of *Iterator*
	- CircularSubFactory is deprecated in favor of [SubFactory](#page-37-0)
	- The extract prefix argument to post generation () is now deprecated
- Factory:
	- Usage of set\_creation\_function() and set\_building\_function() are now deprecated
	- Implicit associated class discovery is no longer supported, you must set the FACTORY\_FOR attribute on all [Factory](#page-25-3) subclasses

#### <span id="page-84-0"></span>**Upgrading**

This version deprecates a few magic or undocumented features. All warnings will turn into errors starting from v2.0.0.

In order to upgrade client code, apply the following rules:

- Add a FACTORY\_FOR attribute pointing to the target class to each  $Factory$ , instead of relying on automagic associated class discovery
- When using factory\_boy for Django models, have each factory inherit from  $D$  jangoModelFactory
- Replace factory.CircularSubFactory('some.module', 'Symbol') with factory. SubFactory('some.module.Symbol')
- Replace factory.InfiniteIterator(iterable) with factory.Iterator(iterable)
- Replace @factory.post\_generation() with @factory.post\_generation
- Replace factory.set\_building\_function(SomeFactory, building\_function) with an override of the  $build()$  method of SomeFactory
- Replace factory.set\_creation\_function(SomeFactory, creation\_function) with an override of the [\\_create\(\)](#page-27-2) method of SomeFactory

# **5.8.29 1.2.0 (2012-09-08)**

*New:*

• Add CircularSubFactory to solve circular dependencies between factories

# **5.8.30 1.1.5 (2012-07-09)**

#### *Bugfix:*

• Fix PostGenerationDeclaration and derived classes.

# **5.8.31 1.1.4 (2012-06-19)**

#### *New:*

- Add [use\\_strategy\(\)](#page-31-2) decorator to override a [Factory](#page-25-3)'s default strategy
- Improve test running (tox, python 2.6/2.7)
- Introduce [PostGeneration](#page-47-1) and [RelatedFactory](#page-45-0)

# **5.8.32 1.1.3 (2012-03-09)**

*Bugfix:*

• Fix packaging rules

# **5.8.33 1.1.2 (2012-02-25)**

*New:*

- Add [Iterator](#page-41-1) and InfiniteIterator for [Factory](#page-25-3) attribute declarations.
- Provide [generate\(\)](#page-26-2) and  $simple\_generate($ ), that allow specifying the instantiation strategy directly. Also provides [generate\\_batch\(\)](#page-26-5) and [simple\\_generate\\_batch\(\)](#page-26-6).

# **5.8.34 1.1.1 (2012-02-24)**

*New:*

• Add [build\\_batch\(\)](#page-26-7), [create\\_batch\(\)](#page-26-1) and [stub\\_batch\(\)](#page-26-8), to instantiate factories in batch

### **5.8.35 1.1.0 (2012-02-24)**

#### *New:*

- Improve the  $SelfAttribute$  syntax to fetch sub-attributes using the foo.bar syntax;
- Add ContainerAttribute to fetch attributes from the container of a [SubFactory](#page-37-0).
- Provide the [make\\_factory\(\)](#page-49-0) helper: MyClassFactory = make\_factory(MyClass, x=3,  $y=4$ )
- Add [build\(\)](#page-50-0), [create\(\)](#page-50-1), [stub\(\)](#page-50-2) helpers

#### *Bugfix:*

• Allow classmethod/staticmethod on factories

#### *Deprecation:*

• Auto-discovery of FACTORY\_FOR based on class name is now deprecated

### **5.8.36 1.0.4 (2011-12-21)**

#### *New:*

- Improve the algorithm for populating a  $Factory$  attributes dict
- Add python setup.py test command to run the test suite
- Allow custom build functions
- Introduce MOGO\_BUILD build function
- Add support for inheriting from multiple  $Factory$
- Base [Factory](#page-25-3) classes can now be declared abstract.
- Provide [DjangoModelFactory](#page-51-0), whose [Sequence](#page-34-0) counter starts at the next free database id
- Introduce [SelfAttribute](#page-40-0), a shortcut for factory.LazyAttribute(lambda o: o.foo.bar. baz.

#### *Bugfix:*

- Handle nested [SubFactory](#page-37-0)
- Share sequence counter between parent and subclasses
- Fix [SubFactory](#page-37-0) / [Sequence](#page-34-0) interferences

### **5.8.37 1.0.2 (2011-05-16)**

#### *New:*

• Introduce [SubFactory](#page-37-0)

### **5.8.38 1.0.1 (2011-05-13)**

#### *New:*

- Allow  $Factory$  inheritance
- Improve handling of custom build/create functions

#### *Bugfix:*

• Fix concurrency between [LazyAttribute](#page-33-1) and [Sequence](#page-34-0)

# **5.8.39 1.0.0 (2010-08-22)**

#### *New:*

• First version of factory\_boy

# **5.8.40 Credits**

- Initial version by Mark Sandstrom (2010)
- Developed by Raphaël Barrois since 2011

# **5.9 Credits**

# **5.9.1 Maintainers**

The factory\_boy project is operated and maintained by:

- Jeff Widman [<jeff@jeffwidman.com>](mailto:jeff@jeffwidman.com) [\(https://github.com/jeffwidman\)](https://github.com/jeffwidman)
- Raphaël Barrois [<raphael.barrois+fboy@polytechnique.org>](mailto:raphael.barrois+fboy@polytechnique.org) [\(https://github.com/rbarrois\)](https://github.com/rbarrois)

# <span id="page-87-0"></span>**5.9.2 Contributors**

The project was initially created by Mark Sandstrom [<mark@deliciouslynerdy.com>](mailto:mark@deliciouslynerdy.com).

The project has received contributions from (in alphabetical order):

- Adam Chainz [<adam@adamj.eu>](mailto:adam@adamj.eu)
- Alejandro [<tovarich@gmail.com>](mailto:tovarich@gmail.com)
- Alexey Kotlyarov [<a@koterpillar.com>](mailto:a@koterpillar.com)
- Amit Shah [<amit@amwam.me>](mailto:amit@amwam.me)
- Anas Zahim [<zanass0@gmail.com>](mailto:zanass0@gmail.com) [\(https://github.com/kamotos\)](https://github.com/kamotos)
- Andrey Voronov [<voronov84@gmail.com>](mailto:voronov84@gmail.com)
- Branko Majic <br anko@majic.rs>
- Carl Meyer [<carl@oddbird.net>](mailto:carl@oddbird.net)
- Chris Lasher [<chris.lasher@gmail.com>](mailto:chris.lasher@gmail.com)
- Chris Seto [<chriskseto@gmail.com>](mailto:chriskseto@gmail.com)
- Christoph Sieghart [<sigi@0x2a.at>](mailto:sigi@0x2a.at)
- David Baumgold [<david@davidbaumgold.com>](mailto:david@davidbaumgold.com)
- Demur Nodia [<demur.nodia@gmail.com>](mailto:demur.nodia@gmail.com) [\(https://github.com/demonno\)](https://github.com/demonno)
- Eduard Iskandarov [<edikexp@gmail.com>](mailto:edikexp@gmail.com)
- Flavio Curella [<flavio.curella@gmail.com>](mailto:flavio.curella@gmail.com)
- François Freitag [<mail@franek.fr>](mailto:mail@franek.fr)
- George Hickman [<george@ghickman.co.uk>](mailto:george@ghickman.co.uk)
- Hervé Cauwelier [<herve.cauwelier@polyconseil.fr>](mailto:herve.cauwelier@polyconseil.fr)
- Ilya Baryshev <br/> <br/>baryshev@gmail.com>
- Ilya Pirogov [<ilja.pirogov@gmail.com>](mailto:ilja.pirogov@gmail.com)
- Ionut Artăriși [<ionut@artarisi.eu>](mailto:ionut@artarisi.eu)
- Issa Jubril [<issa.jubril@andela.com>](mailto:issa.jubril@andela.com)
- Ivan Miric [<imiric@gmail.com>](mailto:imiric@gmail.com)
- Janusz Skonieczny [<wooyek@users.noreply.github.com>](mailto:wooyek@users.noreply.github.com)
- Jeff Widman [<jeff@jeffwidman.com>](mailto:jeff@jeffwidman.com) [\(https://github.com/jeffwidman\)](https://github.com/jeffwidman)
- Jon Dufresne [<jon.dufresne@gmail.com>](mailto:jon.dufresne@gmail.com)
- Jonathan Tushman [<jtushman@pipewave.com>](mailto:jtushman@pipewave.com)
- Joshua Carp [<jm.carp@gmail.com>](mailto:jm.carp@gmail.com)
- Leonardo Lazzaro [<llazzaro@dc.uba.ar>](mailto:llazzaro@dc.uba.ar)
- Luke GB [<github@lukegb.com>](mailto:github@lukegb.com)
- Marc Abramowitz [<marc@marc-abramowitz.com>](mailto:marc@marc-abramowitz.com)
- Mark Sandstrom [<mark@deliciouslynerdy.com>](mailto:mark@deliciouslynerdy.com)
- Martin Bächtold [<martin+factoryboy@baechtold.me>](mailto:martin+factoryboy@baechtold.me) [\(https://github.com/mbaechtold\)](https://github.com/mbaechtold)
- Michael Joseph [<michaeljoseph+github@gmail.com>](mailto:michaeljoseph+github@gmail.com)
- Mikhail Korobov [<kmike84@gmail.com>](mailto:kmike84@gmail.com)
- Oleg Pidsadnyi [<oleg.pidsadnyi@gmail.com>](mailto:oleg.pidsadnyi@gmail.com)
- Omer [<omer@stokeet.com>](mailto:omer@stokeet.com)
- Pauly Fenwar [<fenney@gmail.com>](mailto:fenney@gmail.com)
- Peter Marsh  $\leq$  pete $@$  skimlinks.com>
- Puneeth Chaganti [<punchagan@muse-amuse.in>](mailto:punchagan@muse-amuse.in)
- QuantumGhost [<obelisk.reg+github@gmail.com>](mailto:obelisk.reg+github@gmail.com)
- Raphaël Barrois [<raphael.barrois+fboy@polytechnique.org>](mailto:raphael.barrois+fboy@polytechnique.org) [\(https://github.com/rbarrois\)](https://github.com/rbarrois)
- Rich Rauenzahn [<rich@vmware.com>](mailto:rich@vmware.com)
- Richard Moch [<richard@mbp.polyconseil.fr>](mailto:richard@mbp.polyconseil.fr)
- Rob Zyskowski [<zyskowski.rob@gmail.com>](mailto:zyskowski.rob@gmail.com)
- Robrecht De Rouck [<Robrecht.De.Rouck@gmail.com>](mailto:Robrecht.De.Rouck@gmail.com)
- Samuel Paccoud [<samuel@sampaccoud.com>](mailto:samuel@sampaccoud.com)
- Saul Shanabrook [<s.shanabrook@gmail.com>](mailto:s.shanabrook@gmail.com)
- Sean Löfgren [<SeanBE@users.noreply.github.com>](mailto:SeanBE@users.noreply.github.com)
- Tom [<tom@tomleo.com>](mailto:tom@tomleo.com)
- alex-netquity [<alex@netquity.com>](mailto:alex@netquity.com)
- anentropic [<ego@anentropic.com>](mailto:ego@anentropic.com)
- minimumserious [<commande.romain@gmail.com>](mailto:commande.romain@gmail.com)
- mluszczyk [<mluszczyk@users.noreply.github.com>](mailto:mluszczyk@users.noreply.github.com)
- nkryptic [<nkryptic@gmail.com>](mailto:nkryptic@gmail.com)
- obiwanus  $\langle x \rangle$ ivan $\circ$  ivanovs.info $\rangle$
- tsouvarev [<tsouvarev@mail.ru>](mailto:tsouvarev@mail.ru)
- yamaneko [<yamaneko1212@gmail.com>](mailto:yamaneko1212@gmail.com)

### **5.9.3 Contributor license agreement**

Note: This agreement is required to allow redistribution of submitted contributions. See [http://oss-watch.ac.uk/](http://oss-watch.ac.uk/resources/cla) [resources/cla](http://oss-watch.ac.uk/resources/cla) for an explanation.

Any contributor proposing updates to the code or documentation of this project *MUST* add its name to the list in the *[Contributors](#page-87-0)* section, thereby "signing" the following contributor license agreement:

They accept and agree to the following terms for their present end future contributions submitted to the factory\_boy project:

- They represent that they are legally entitled to grant this license, and that their contributions are their original creation
- They grant the factory\_boy project a perpetual, worldwide, non-exclusive, no-charge, royalty-free, irrevocable copyright license to reproduce, prepare derivative works of, publicly display, sublicense and distribute their contributions and such derivative works.
- They are not expected to provide support for their contributions, except to the extent they desire to provide support.

Note: The above agreement is inspired by the Apache Contributor License Agreement.

# **5.10 Ideas**

This is a list of future features that may be incorporated into factory\_boy:

- When a Factory is built or created, pass the calling context throughout the calling chain instead of custom solutions everywhere
- Define a proper set of rules for the support of third-party ORMs
- Properly evaluate nested declarations (e.g factory.fuzzy.FuzzyDate(start\_date=factory. SelfAttribute('since')))
- genindex
- modindex
- search

Python Module Index

f

factory.fuzzy, [64](#page-67-0)

# Index

# Symbols

\_\_init\_\_() (factory.django.FileField method), [49](#page-52-2) \_\_init\_\_() (factory.django.ImageField method), [50](#page-53-1) \_adjust\_kwargs() (factory.Factory class method), [23](#page-26-9) \_after\_postgeneration() (factory.Factory class method),  $24$ \_build() (factory.Factory class method), [24](#page-27-3) \_create() (factory.Factory class method), [24](#page-27-3) \_meta (factory.Factory attribute), [22](#page-25-5) \_options\_class (factory.Factory attribute), [23](#page-26-9) \_setup\_next\_sequence() (factory.Factory class method),  $24$ 

# A

abstract (factory.FactoryOptions attribute), [21](#page-24-5) add\_provider() (factory.Faker class method), [29](#page-32-1) arg (factory.PostGenerationMethodCall attribute), [45](#page-48-1)

# B

BaseFuzzyAttribute (class in factory.fuzzy), [68](#page-71-2) build() (factory.Factory class method), [23](#page-26-9) build() (in module factory), [47](#page-50-3) build\_batch() (factory.Factory class method), [23](#page-26-9) build batch() (in module factory), [47](#page-50-3) BUILD\_STRATEGY (in module factory), [27](#page-30-0)

# C

chars (factory.fuzzy.FuzzyText attribute), [64](#page-67-2) choices (factory.fuzzy.FuzzyChoice attribute), [65](#page-68-3) create() (factory.Factory class method), [23](#page-26-9) create() (in module factory), [47](#page-50-3) create batch() (factory.Factory class method), [23](#page-26-9) create batch() (in module factory), [47](#page-50-3) CREATE\_STRATEGY (in module factory), [27](#page-30-0) cycle (factory.Iterator attribute), [38](#page-41-4)

# D.

database (factory.django.DjangoOptions attribute), [49](#page-52-2) debug() (in module factory), [28](#page-31-3)

Dict (class in factory), [40](#page-43-2) dict factory (factory.Dict attribute), [40](#page-43-2) django\_get\_or\_create (factory.django.DjangoOptions attribute), [49](#page-52-2) DjangoModelFactory (class in factory.django), [48](#page-51-1) DjangoOptions (class in factory.django), [49](#page-52-2)

# E

end\_date (factory.fuzzy.FuzzyDate attribute), [66](#page-69-2) end\_dt (factory.fuzzy.FuzzyDateTime attribute), [67](#page-70-1) end\_dt (factory.fuzzy.FuzzyNaiveDateTime attribute), [68](#page-71-2) exclude (factory.FactoryOptions attribute), [21](#page-24-5)

# F

Factory (class in factory), [22](#page-25-5) factory (factory.RelatedFactory attribute), [42](#page-45-1) factory.fuzzy (module), [64](#page-67-2) FactoryOptions (class in factory), [21](#page-24-5) Faker (class in factory), [29](#page-32-1) FileField (class in factory.django), [49](#page-52-2) force\_day (factory.fuzzy.FuzzyDateTime attribute), [67](#page-70-1) force\_day (factory.fuzzy.FuzzyNaiveDateTime attribute), [68](#page-71-2) force\_flush (factory.alchemy.SQLAlchemyOptions attribute), [53](#page-56-1) force\_hour (factory.fuzzy.FuzzyDateTime attribute), [67](#page-70-1) force\_hour (factory.fuzzy.FuzzyNaiveDateTime attribute), [68](#page-71-2) force\_microsecond (factory.fuzzy.FuzzyDateTime attribute), [67](#page-70-1) force\_microsecond (factory.fuzzy.FuzzyNaiveDateTime attribute), [68](#page-71-2) force\_minute (factory.fuzzy.FuzzyDateTime attribute), [67](#page-70-1) force\_minute (factory.fuzzy.FuzzyNaiveDateTime attribute), [68](#page-71-2) force\_month (factory.fuzzy.FuzzyDateTime attribute), [67](#page-70-1) force\_month (factory.fuzzy.FuzzyNaiveDateTime attribute), [68](#page-71-2)

force\_second (factory.fuzzy.FuzzyDateTime attribute), [67](#page-70-1)

force\_second (factory.fuzzy.FuzzyNaiveDateTime M attribute), [68](#page-71-2) force\_year (factory.fuzzy.FuzzyDateTime attribute), [67](#page-70-1) force\_year (factory.fuzzy.FuzzyNaiveDateTime attribute), [68](#page-71-2) fuzz() (factory.fuzzy.BaseFuzzyAttribute method), [68](#page-71-2) fuzzer (factory.fuzzy.FuzzyAttribute attribute), [64](#page-67-2) FuzzyAttribute (class in factory.fuzzy), [64](#page-67-2) FuzzyChoice (class in factory.fuzzy), [65](#page-68-3) FuzzyDate (class in factory.fuzzy), [66](#page-69-2) FuzzyDateTime (class in factory.fuzzy), [67](#page-70-1) FuzzyDecimal (class in factory.fuzzy), [65](#page-68-3) FuzzyFloat (class in factory.fuzzy), [66](#page-69-2) FuzzyInteger (class in factory.fuzzy), [65](#page-68-3) FuzzyNaiveDateTime (class in factory.fuzzy), [68](#page-71-2) FuzzyText (class in factory.fuzzy), [64](#page-67-2)

# G

generate() (factory.Factory class method), [23](#page-26-9) generate() (in module factory), [48](#page-51-1) generate\_batch() (factory.Factory class method), [23](#page-26-9) generate\_batch() (in module factory), [48](#page-51-1) get\_model\_class() (factory.FactoryOptions method), [21](#page-24-5) get random state() (in module factory.fuzzy), [69](#page-72-3) getter (factory.Iterator attribute), [38](#page-41-4)

# H

high (factory.fuzzy.FuzzyDecimal attribute), [66](#page-69-2) high (factory.fuzzy.FuzzyFloat attribute), [66](#page-69-2) high (factory.fuzzy.FuzzyInteger attribute), [65](#page-68-3)

# I

ImageField (class in factory.django), [50](#page-53-1) inline\_args (factory.FactoryOptions attribute), [21](#page-24-5) Iterator (class in factory), [38](#page-41-4) iterator() (in module factory), [39](#page-42-0)

# K

kwargs (factory.PostGenerationMethodCall attribute), [45](#page-48-1)

# L

lazy attribute() (in module factory), [31](#page-34-1) lazy\_attribute\_sequence() (in module factory), [34](#page-37-1) LazyAttribute (class in factory), [30](#page-33-2) LazyAttributeSequence (class in factory), [34](#page-37-1) LazyFunction (class in factory), [30](#page-33-2) length (factory.fuzzy.FuzzyText attribute), [64](#page-67-2) List (class in factory), [40](#page-43-2) list\_factory (factory.List attribute), [41](#page-44-1) locale (factory.Faker attribute), [29](#page-32-1) low (factory.fuzzy.FuzzyDecimal attribute), [66](#page-69-2) low (factory.fuzzy.FuzzyFloat attribute), [66](#page-69-2) low (factory.fuzzy.FuzzyInteger attribute), [65](#page-68-3)

make\_factory() (in module factory), [46](#page-49-1)

Maybe (class in factory), [41](#page-44-1)

Meta (factory.Factory attribute), [22](#page-25-5)

method\_name (factory.PostGenerationMethodCall attribute), [45](#page-48-1)

model (factory.FactoryOptions attribute), [21](#page-24-5)

MogoFactory (class in factory.mogo), [51](#page-54-2)

MongoEngineFactory (class in factory.mongoengine), [52](#page-55-2) mute signals() (in module factory.django), [51](#page-54-2)

# N

name (factory.RelatedFactory attribute), [42](#page-45-1)

# O

override default locale() (factory.Faker class method), [29](#page-32-1)

# P

Params (factory.Factory attribute), [22](#page-25-5) post generation() (in module factory), [44](#page-47-2) PostGeneration (class in factory), [44](#page-47-2) PostGenerationMethodCall (class in factory), [45](#page-48-1) precision (factory.fuzzy.FuzzyDecimal attribute), [66](#page-69-2) prefix (factory.fuzzy.FuzzyText attribute), [64](#page-67-2)

# R

RelatedFactory (class in factory), [42](#page-45-1) rename (factory.FactoryOptions attribute), [22](#page-25-5) reseed\_random() (in module factory.fuzzy), [69](#page-72-3) reset() (factory.Iterator method), [38](#page-41-4) reset\_sequence() (factory.Factory class method), [24](#page-27-3)

# S

SelfAttribute (class in factory), [37](#page-40-1) Sequence (class in factory), [31](#page-34-1) sequence() (in module factory), [32](#page-35-0) set random state() (in module factory.fuzzy),  $69$ simple\_generate() (factory.Factory class method), [23](#page-26-9) simple\_generate() (in module factory), [48](#page-51-1) simple generate batch() (factory.Factory class method),  $23$ simple\_generate\_batch() (in module factory), [48](#page-51-1) sqlalchemy\_session (factory.alchemy.SQLAlchemyOptions attribute), [53](#page-56-1) sqlalchemy\_session\_persistence (factory.alchemy.SQLAlchemyOptions attribute), [53](#page-56-1) SQLAlchemyModelFactory (class in factory.alchemy), [52](#page-55-2) SQLAlchemyOptions (class in factory.alchemy), [52](#page-55-2)

start\_date (factory.fuzzy.FuzzyDate attribute), [66](#page-69-2)

start\_dt (factory.fuzzy.FuzzyDateTime attribute), [67](#page-70-1) start\_dt (factory.fuzzy.FuzzyNaiveDateTime attribute), [68](#page-71-2) step (factory.fuzzy.FuzzyInteger attribute), [65](#page-68-3) strategy (factory.FactoryOptions attribute), [22](#page-25-5) stub() (factory.Factory class method), [23](#page-26-9) stub() (in module factory), [47](#page-50-3) stub\_batch() (factory.Factory class method), [23](#page-26-9) stub\_batch() (in module factory), [47](#page-50-3) STUB\_STRATEGY (in module factory), [28](#page-31-3) StubFactory (class in factory), [28](#page-31-3) StubObject (class in factory), [28](#page-31-3) SubFactory (class in factory), [34](#page-37-1) suffix (factory.fuzzy.FuzzyText attribute), [64](#page-67-2)

# T

Trait (class in factory), [26](#page-29-1)

# $\cup$

use\_strategy() (in module factory), [28](#page-31-3)